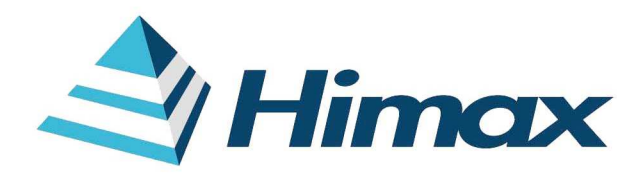

# EXPPLICATION NOTE (DOC NO. HX8347-D(T)-AN )

# $\geq$  HX8347-D(T)

240RGB x 320 dot, 262k color, with internal GRAM, TFT Mobile Single Chip Driver Preliminary version 01 September, 2008

Himax Technologies, Inc. http://www.himax.com.tw

240RGB x 320 dot, 262k color, with Internal **GRAM, TFT Mobile Single Chip Driver** 

JUGHAR T

## **List of Contents**

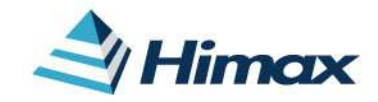

Himax Technologies, Inc. http://www.himax.com.tw

Sep, 2008

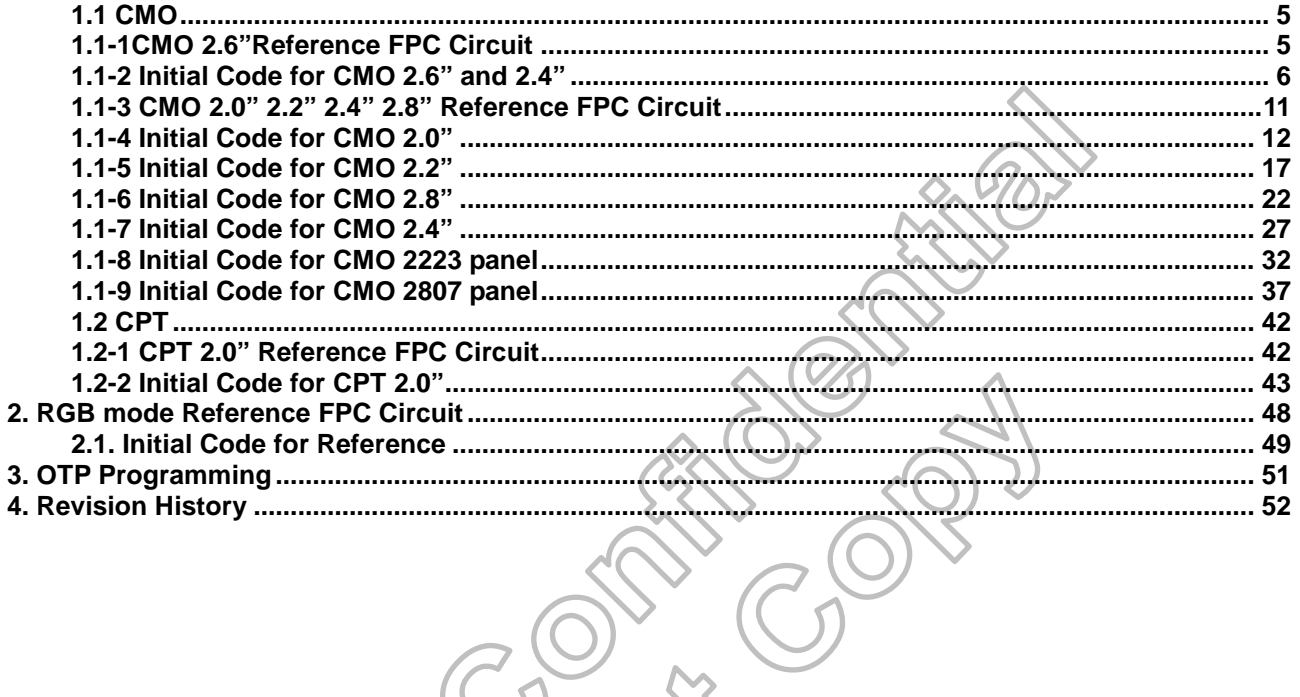

240RGB x 320 dot, 262k color, with Internal GRAM, TFT Mobile Single Chip Driver

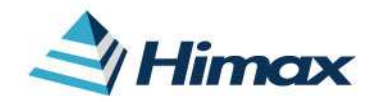

Himax Technologies, Inc. http://www.himax.com.tw

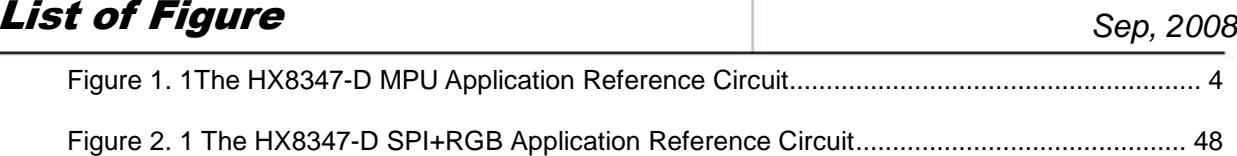

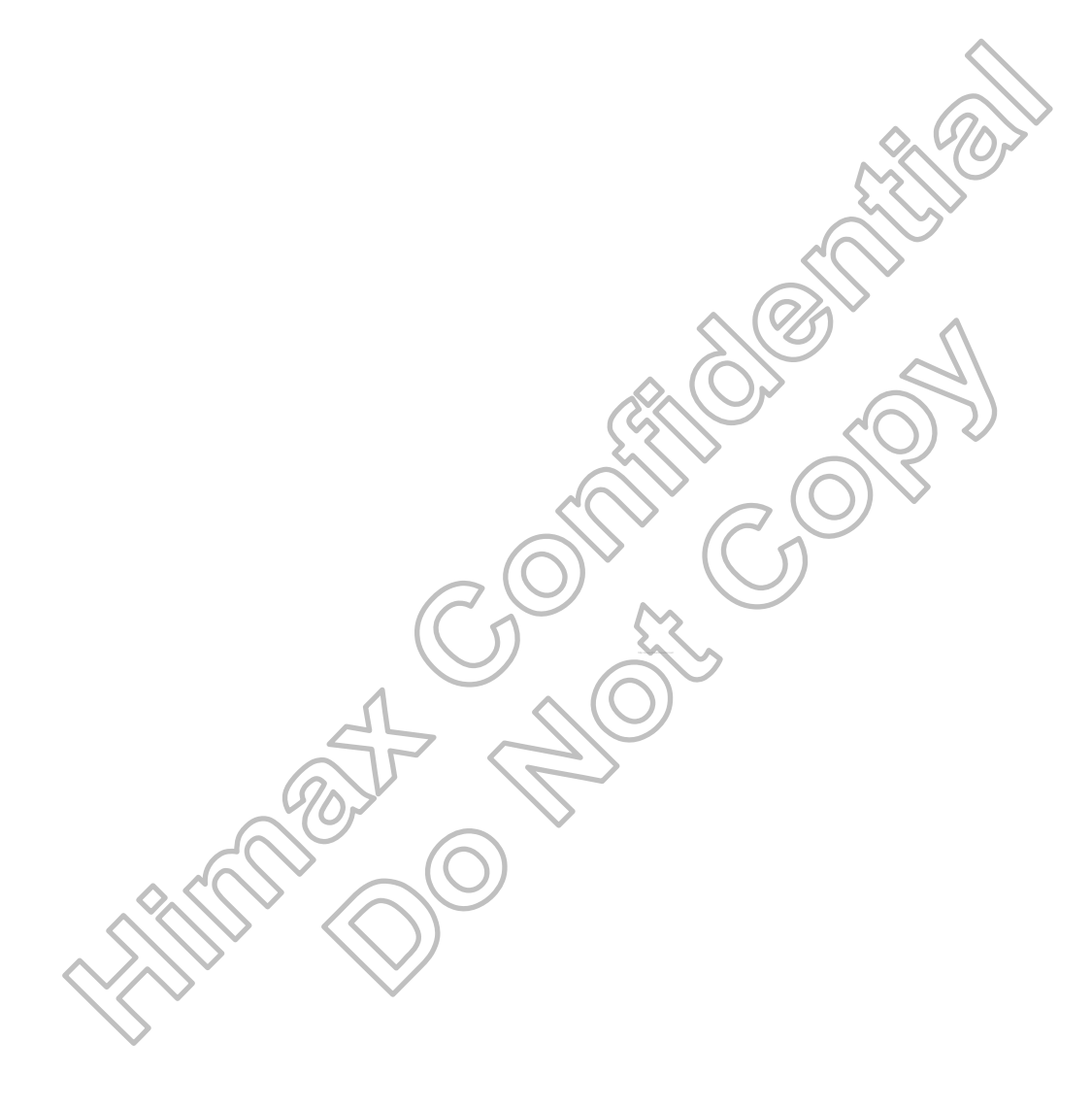

240RGB x 220 dot, 262k color, with Internal GRAM, TFT Mobile Single Chip Driver

## **List of Table**

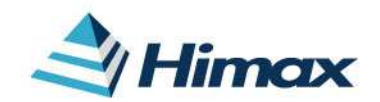

Himax Technologies, Inc. http://www.himax.com.tw

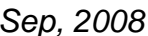

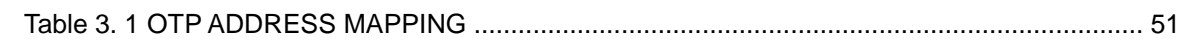

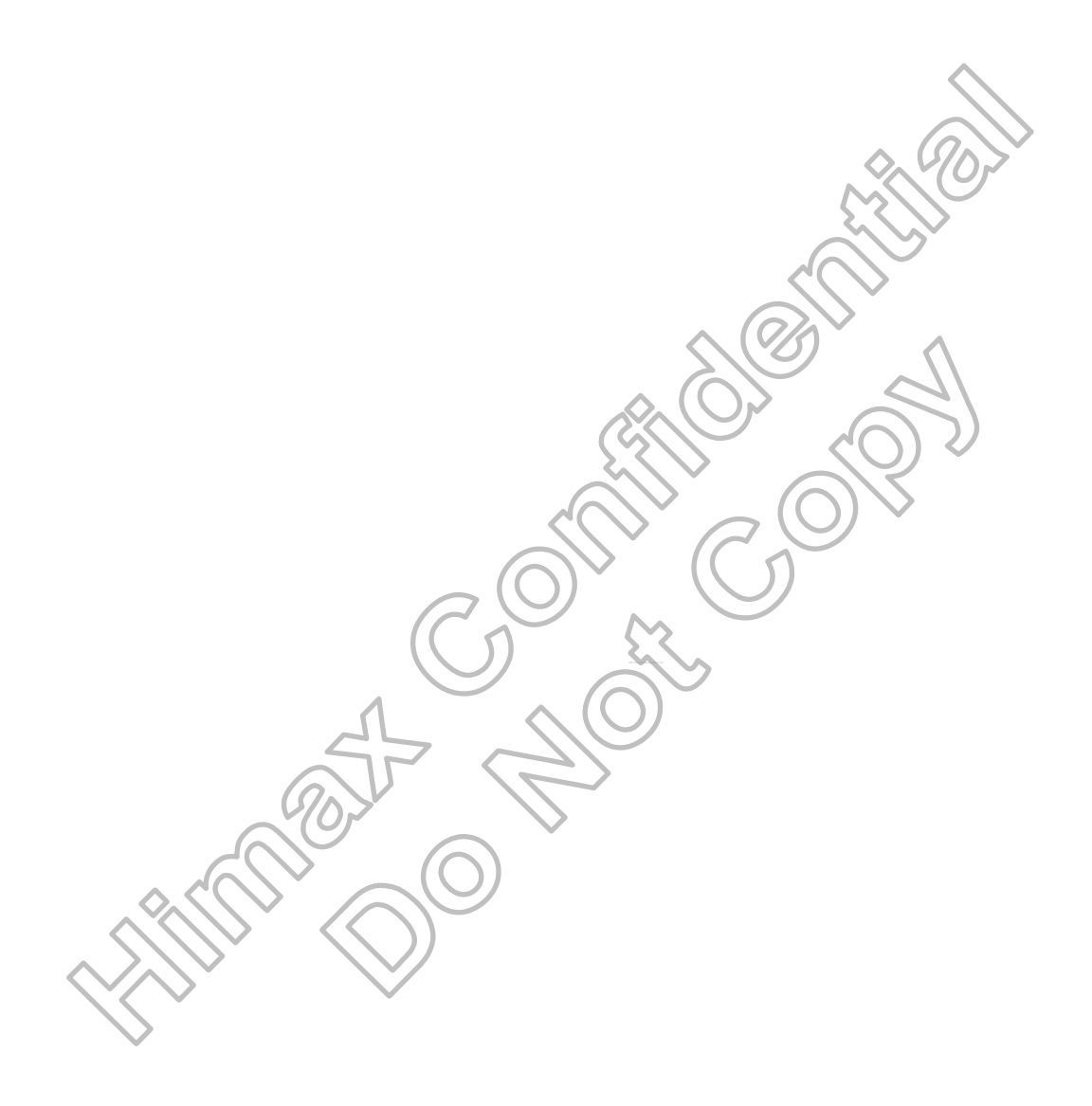

240RGB x 320 dot, 262k color, with Internal GRAM, TFT Mobile Single Chip Driver

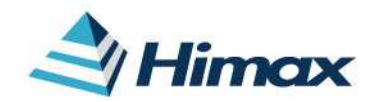

Himax Technologies, Inc. http://www.himax.com.tw

# **Preliminary Version 01** Sep, 2008

# **1. MPU mode Reference FPC Circuit and Initial Code**

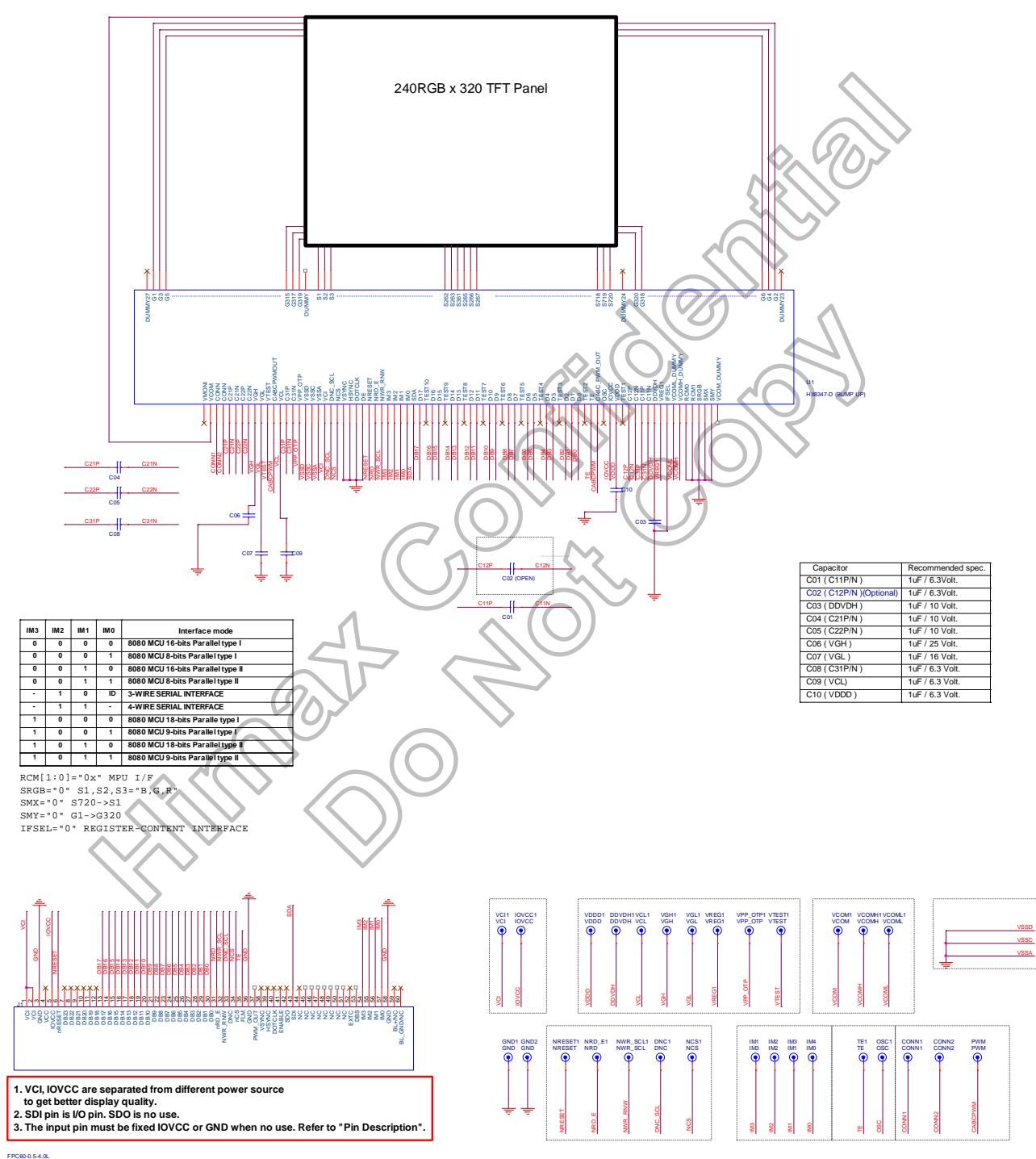

**Figure 1. 1The HX8347-D MPU Application Reference Circuit** 

240RGB x 320 dot, 262k color, TFT Mobile Single Chip Driver

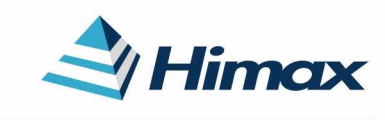

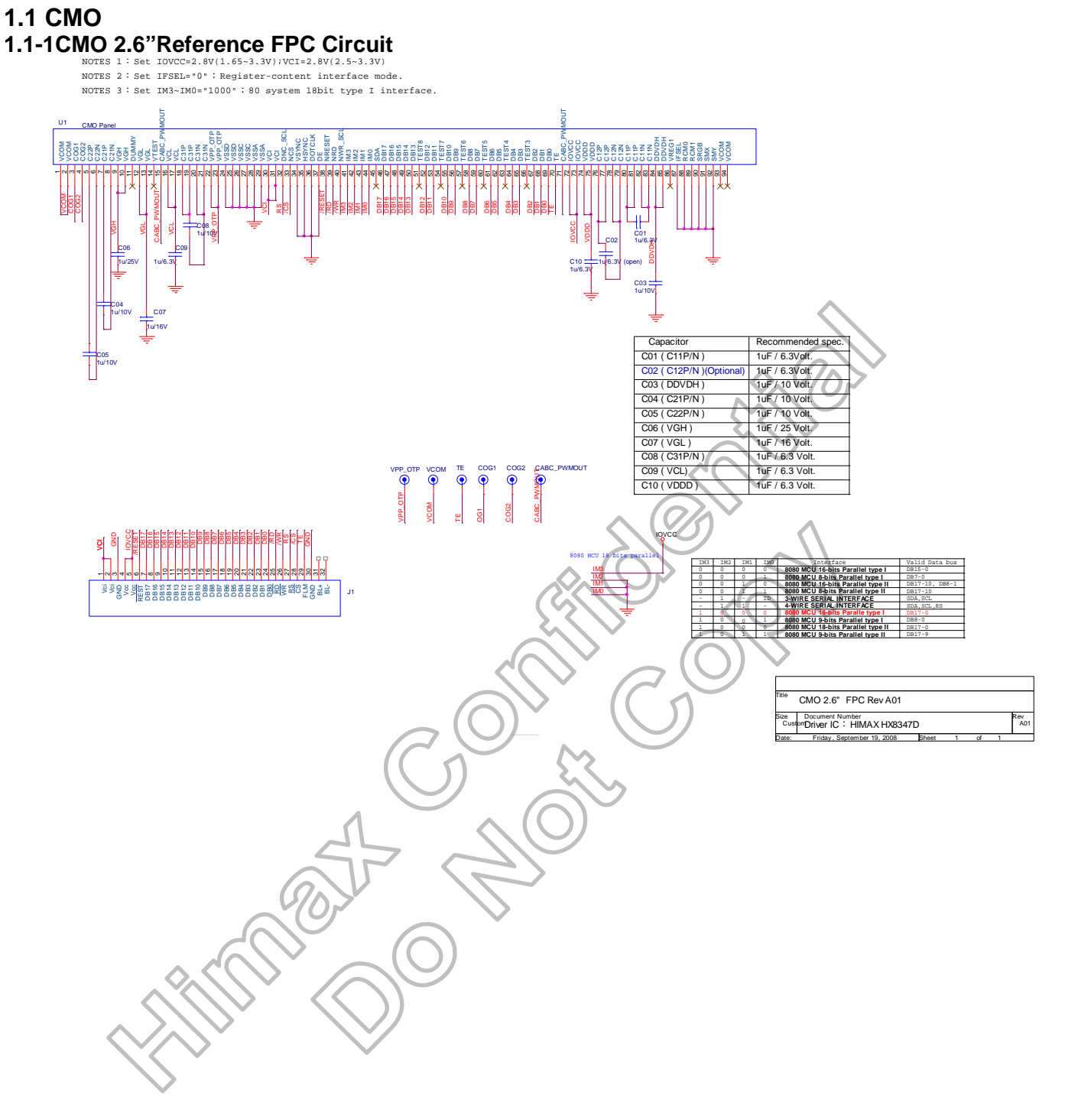

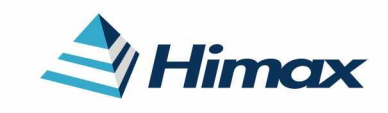

APPLICATION NOTE Preliminary V01

### **1.1-2 Initial Code for CMO 2.6" and 2.4"**

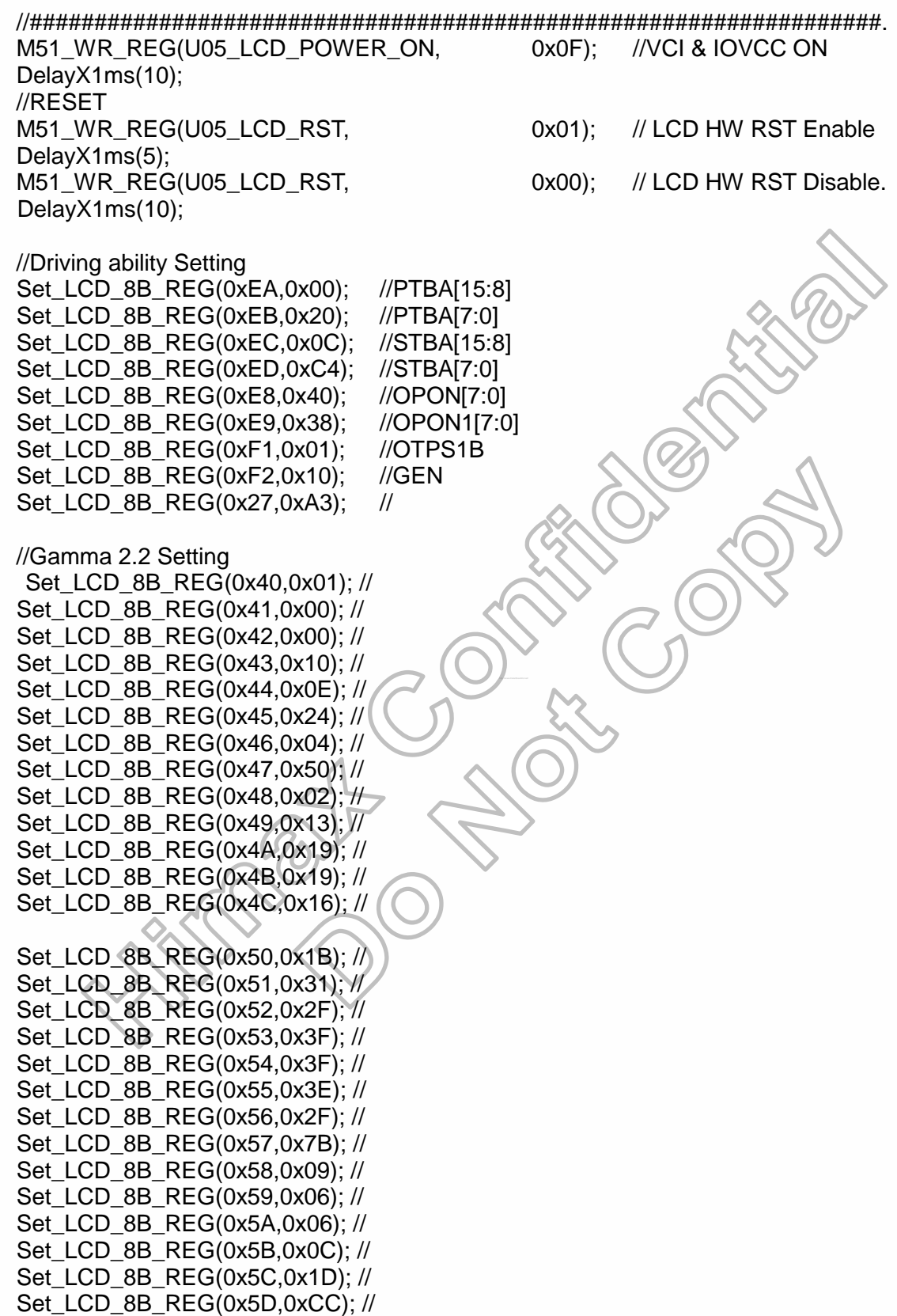

240RGB x 320 dot, 262k color, TFT Mobile Single Chip Driver

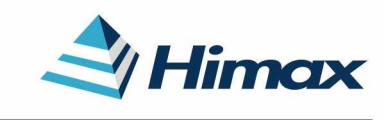

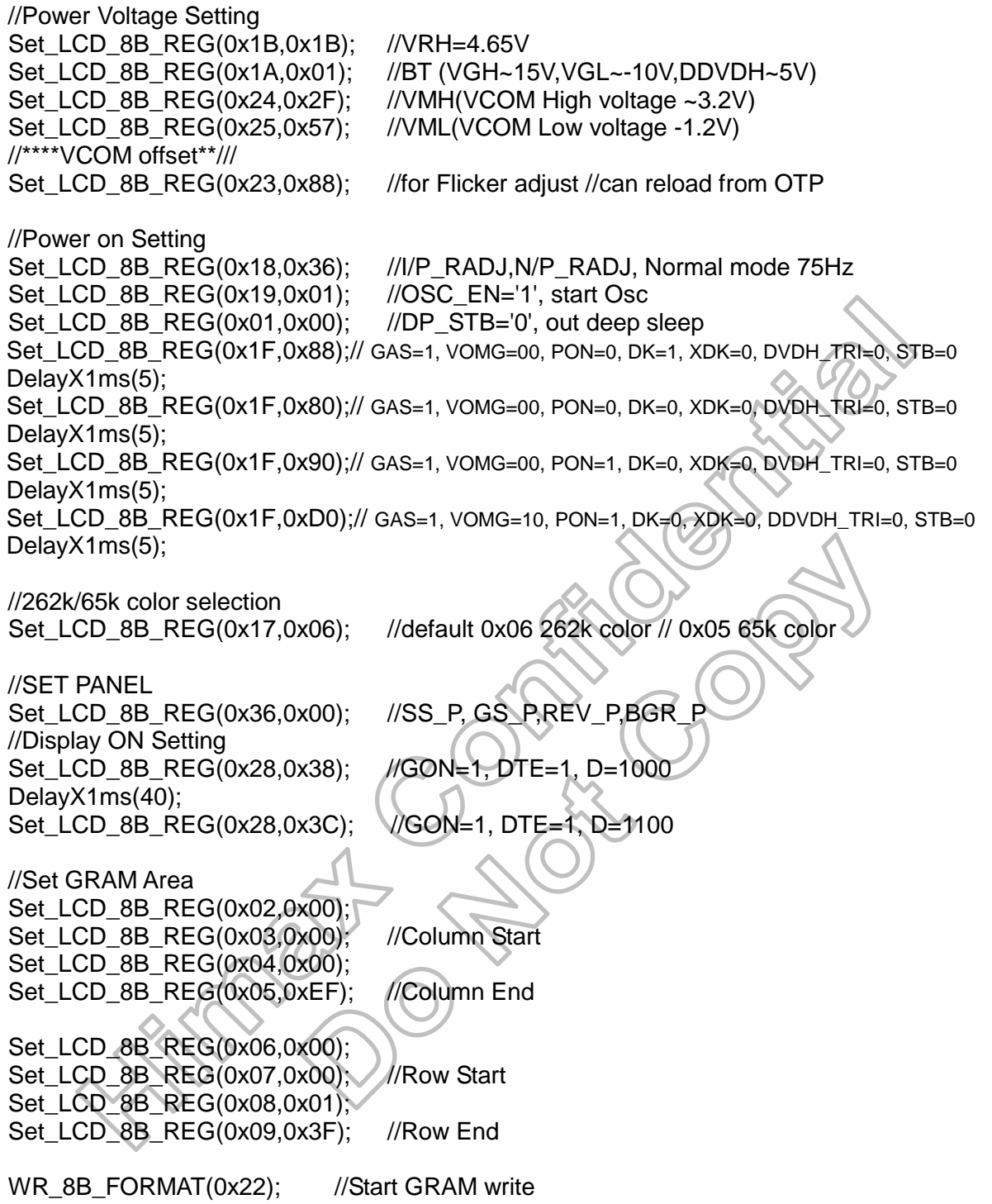

240RGB x 320 dot, 262k color, TFT Mobile Single Chip Driver

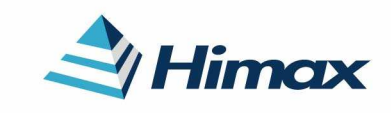

APPLICATION NOTE Preliminary V01

//##################################################################

// Power Off Setting Set LCD 8B REG(0x28,0x38); //GON='1' DTE='1' D[1:0]='10' DelayX1ms(40); Set\_LCD\_8B\_REG(0x1F,0x89); // GAS=1, VOMG=00, PON=0, DK=1, XDK=0, DVDH\_TRI=0, STB=1 DelayX1ms(40); Set\_LCD\_8B\_REG(0x28,0x04); //GON='0' DTE='0' D[1:0]='01' DelayX1ms(40); Set\_LCD\_8B\_REG(0x19,0x00); //OSC\_EN='0' DelayX1ms(5); M51\_WR\_REG(U05\_LCD\_POWER\_ON, 0x00); //VCI & IOVCC OFF

//##################################################################

// ENTER IDLE mode Setting Set\_LCD\_8B\_REG(0x2F,0x11); //IDLE mode line inversion Set\_LCD\_8B\_REG(0x01,0x04); //IDLE='1', enter IDLE mode

Set\_LCD\_8B\_REG(0x18,0x34); //I/P\_RADJ,N/P\_RADJ, IDLE mode 55Hz

// EXIT IDLE mode Setting Set\_LCD\_8B\_REG(0x2F,0x11); //Normal mode line inversion Set\_LCD\_8B\_REG(0x01,0x00); //IDLE='0', EXIT IDLE mode

Set\_LCD\_8B\_REG(0x18,0x36); //I/P\_RADJ,N/P\_RADJ, Normal mode 75Hz

//##################################################################

http://www.DataSheet4U.net/

// ENTER Partial mode Setting 32line Set\_LCD\_8B\_REG(0x18,0x36); //I/P\_RADJ,N/P\_RADJ\_Partial mode 75Hz Set\_LCD\_8B\_REG(0x2F,0x11); //Partial mode line inversion Set\_LCD\_8B\_REG(0x01,0x01); //PTL='1', Enter Partial mode Set\_LCD\_8B\_REG(0x0A,0x00); //PSL[15:8]=0x00 Set LCD 8B REG(0x0B,0x20); //PSL[7:0]=0x20 Set\_LCD\_8B\_REG(0x0C,0x00); //PEL[15:8]=0x00 Set LCD 8B REG(0x0D,0x47); //PEL[7:0]=0x47 Set\_LCD\_8B\_REG(0x26,0x01); //refresh cycle=5frame

// EXIT Partial mode Setting Set\_LCD\_8B\_REG(0x2F,0x11); //Normal mode, line inversion Set\_LCD\_8B\_REG(0x01,0x00); //PTL='0', EXIT Partial mode

Set\_LCD\_8B\_REG(0x18,0x36); ////P\_RADJ,N/P\_RADJ, Normal mode 75Hz

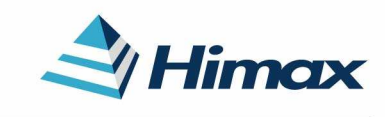

APPLICATION NOTE Preliminary V01

### //##################################################################

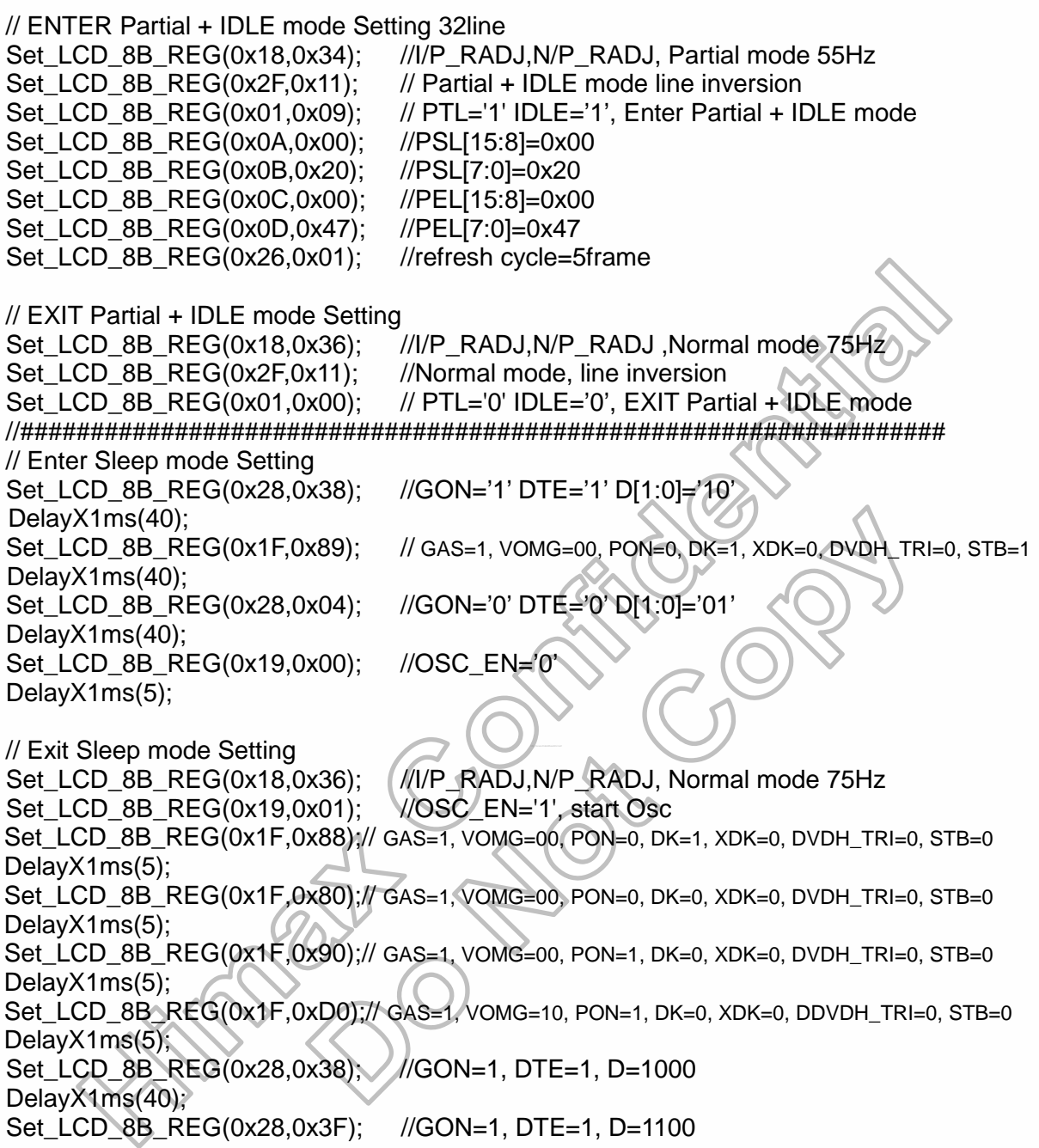

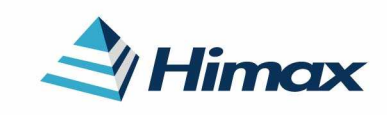

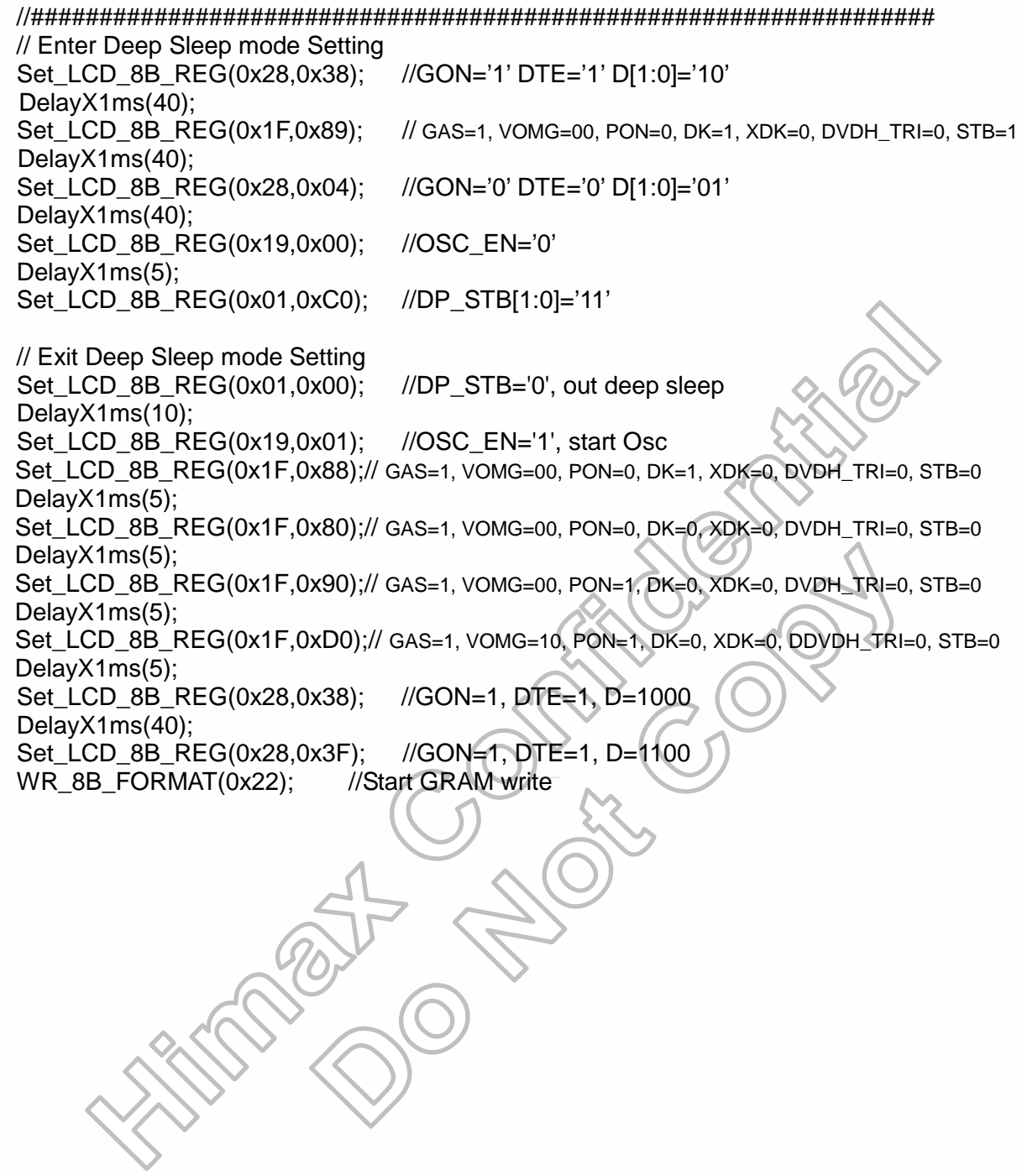

240RGB x 320 dot, 262k color, TFT Mobile Single Chip Driver

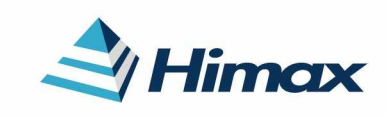

APPLICATION NOTE Preliminary V01

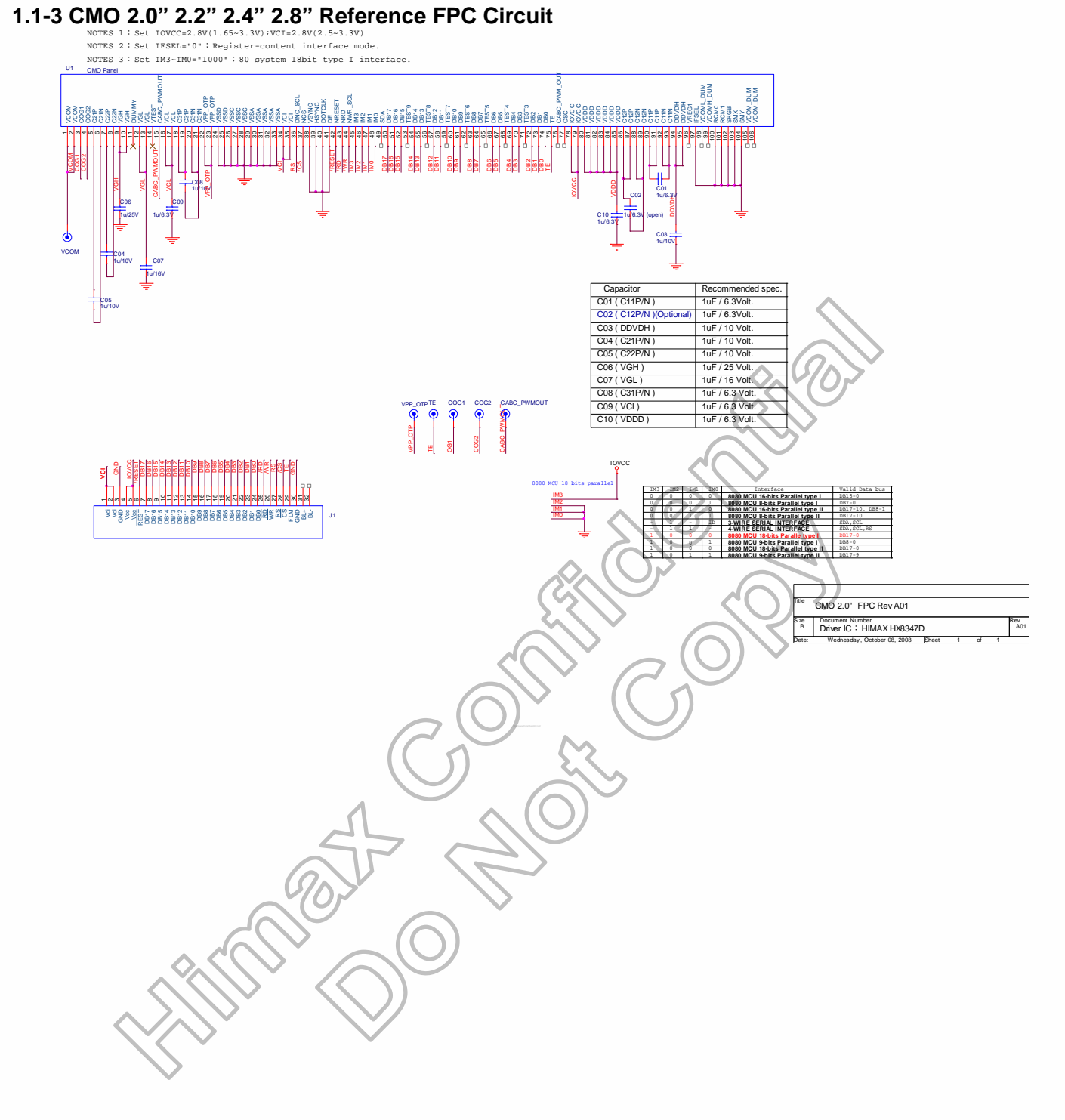

Sep, 2008

240RGB x 320 dot, 262k color, TFT Mobile Single Chip Driver

# Himax

APPLICATION NOTE Preliminary V01

## **1.1-4 Initial Code for CMO 2.0"**

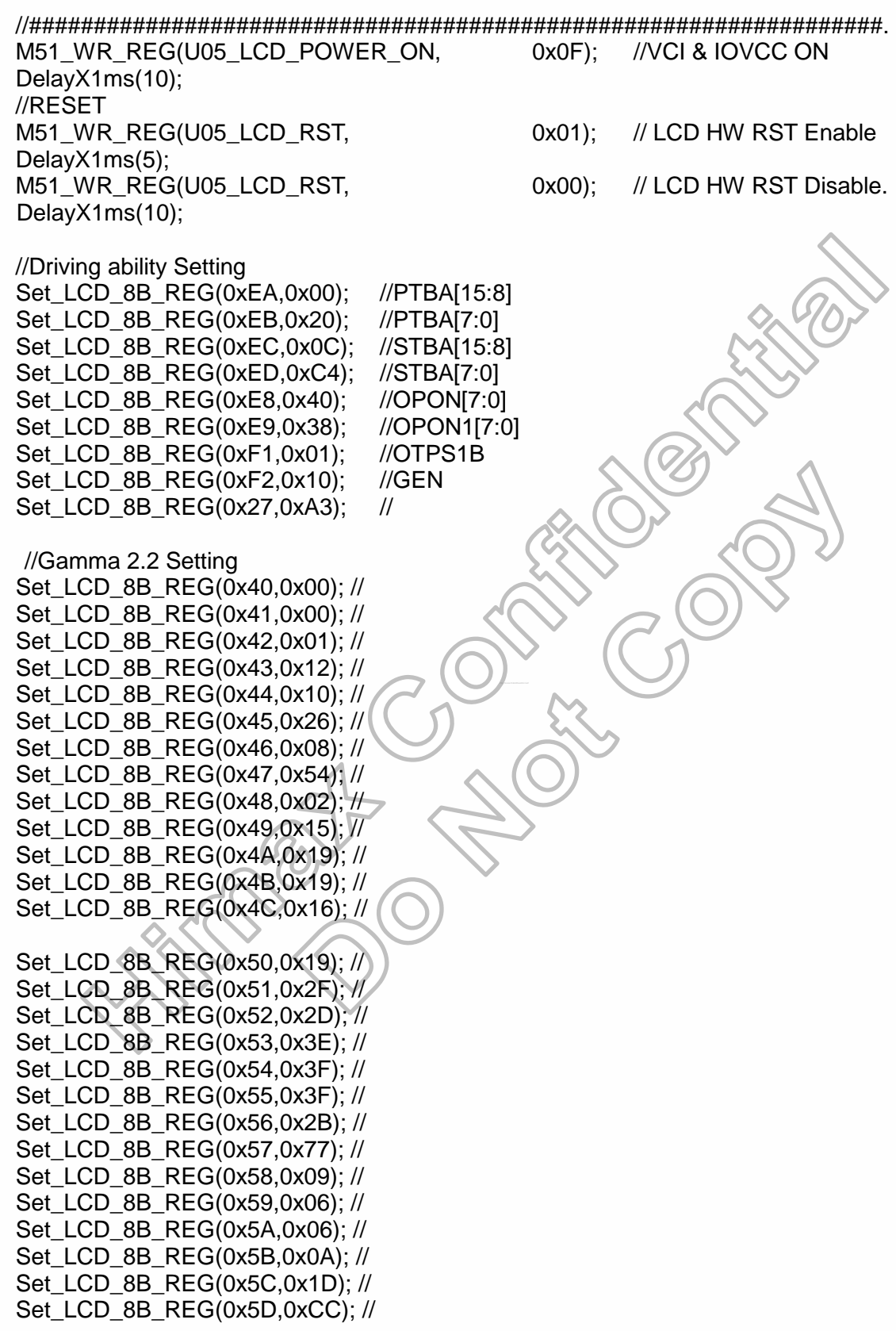

//Power Voltage Setting

240RGB x 320 dot, 262k color, TFT Mobile Single Chip Driver

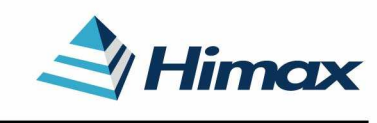

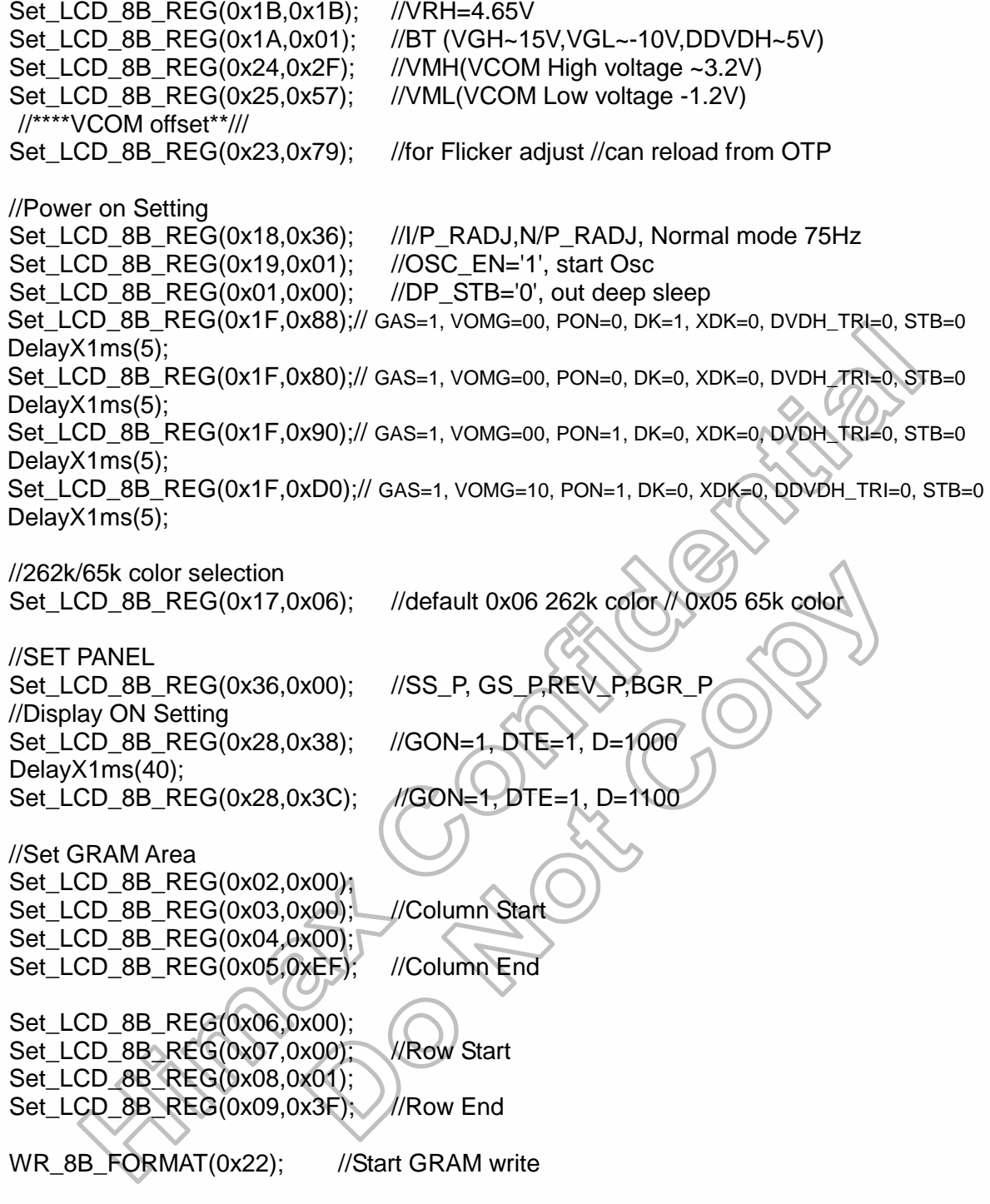

240RGB x 320 dot, 262k color, TFT Mobile Single Chip Driver

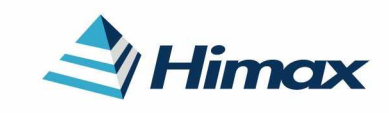

APPLICATION NOTE Preliminary V01

//##################################################################

// Power Off Setting Set LCD 8B REG(0x28,0x38); //GON='1' DTE='1' D[1:0]='10' DelayX1ms(40); Set\_LCD\_8B\_REG(0x1F,0x89); // GAS=1, VOMG=00, PON=0, DK=1, XDK=0, DVDH\_TRI=0, STB=1 DelayX1ms(40); Set LCD 8B REG(0x28,0x04); //GON='0' DTE='0' D[1:0]='01' DelayX1ms(40); Set\_LCD\_8B\_REG(0x19,0x00); //OSC\_EN='0' DelayX1ms(5); M51\_WR\_REG(U05\_LCD\_POWER\_ON, 0x00); //VCI & IOVCC OFF

//##################################################################

// ENTER IDLE mode Setting Set\_LCD\_8B\_REG(0x2F,0x11); //IDLE mode line inversion Set\_LCD\_8B\_REG(0x01,0x04); //IDLE='1', enter IDLE mode

Set\_LCD\_8B\_REG(0x18,0x34); //I/P\_RADJ,N/P\_RADJ, IDLE mode 55Hz

// EXIT IDLE mode Setting Set\_LCD\_8B\_REG(0x2F,0x11); //Normal mode line inversion Set\_LCD\_8B\_REG(0x01,0x00); //IDLE='0', EXIT IDLE mode

Set\_LCD\_8B\_REG(0x18,0x36); //I/P\_RADJ,N/P\_RADJ, Normal mode 75Hz

//##################################################################

http://www.DataSheet4U.net/

// ENTER Partial mode Setting 32line Set\_LCD\_8B\_REG(0x18,0x36); //I/P\_RADJ,N/P\_RADJ\_Partial mode 75Hz Set\_LCD\_8B\_REG(0x2F,0x11); //Partial mode line inversion Set\_LCD\_8B\_REG(0x01,0x01); //PTL='1', Enter Partial mode Set\_LCD\_8B\_REG(0x0A,0x00); //PSL[15:8]=0x00 Set LCD 8B REG(0x0B,0x20); //PSL[7:0]=0x20 Set\_LCD\_8B\_REG(0x0C,0x00); //PEL[15:8]=0x00 Set LCD 8B REG(0x0D,0x47); //PEL[7:0]=0x47 Set\_LCD\_8B\_REG(0x26,0x01); //refresh cycle=5frame

// EXIT Partial mode Setting Set\_LCD\_8B\_REG(0x2F,0x11); //Normal mode, line inversion Set\_LCD\_8B\_REG(0x01,0x00); //PTL='0', EXIT Partial mode

Set\_LCD\_8B\_REG(0x18,0x36); ////P\_RADJ,N/P\_RADJ, Normal mode 75Hz

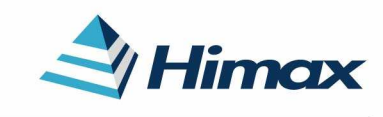

APPLICATION NOTE Preliminary V01

### //##################################################################

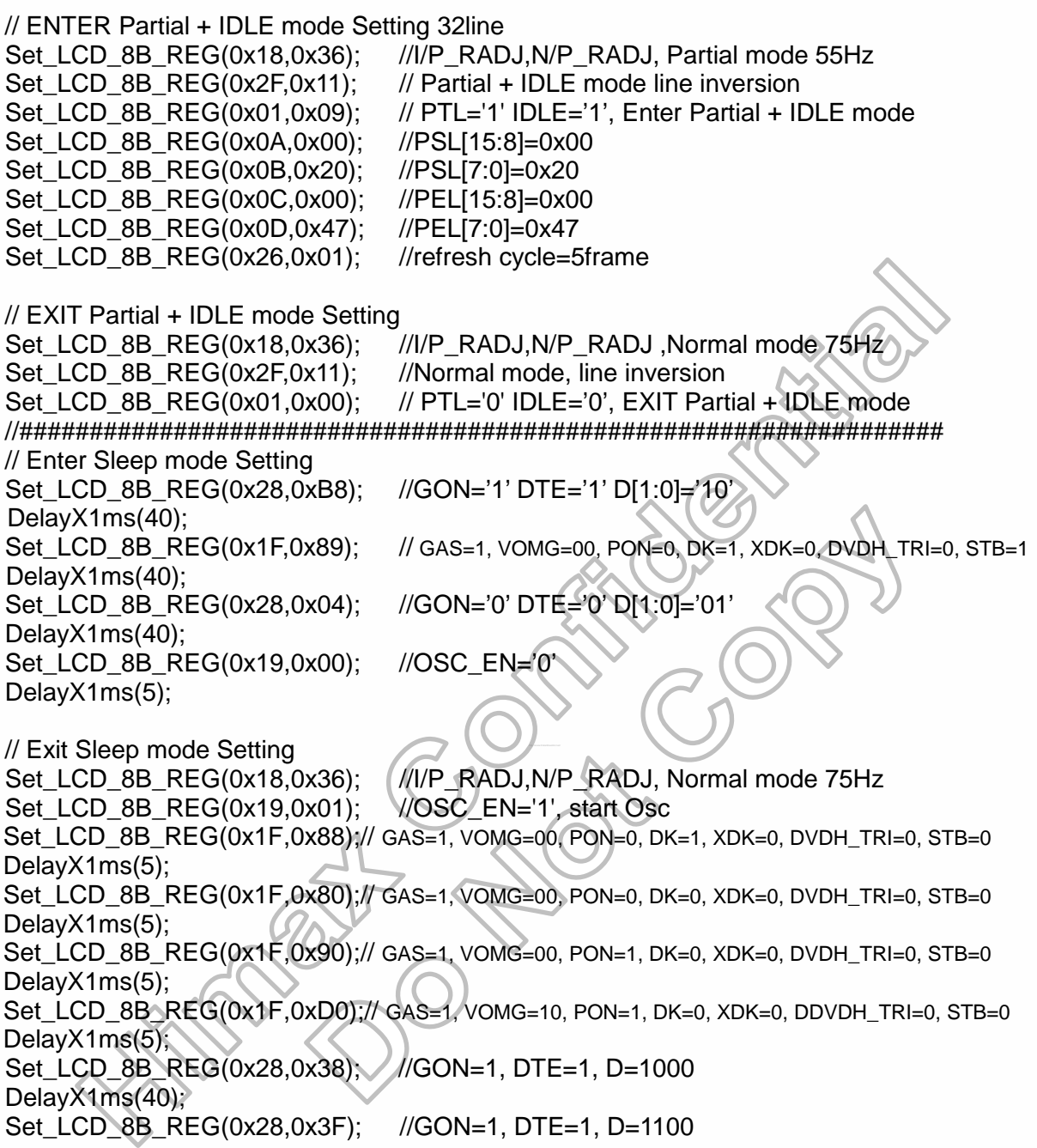

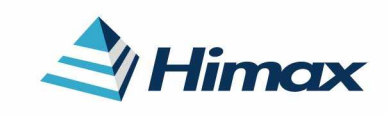

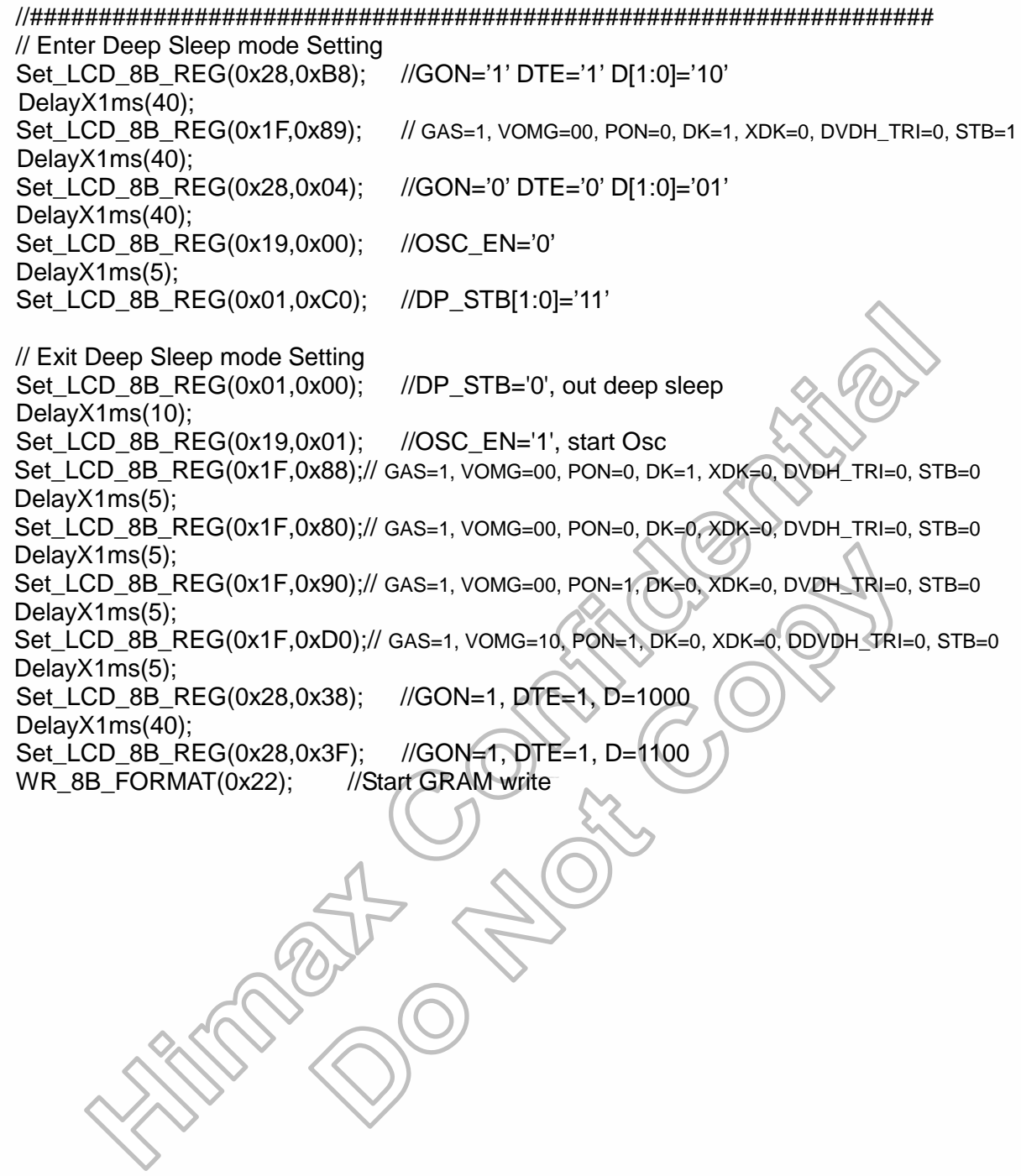

240RGB x 320 dot, 262k color, TFT Mobile Single Chip Driver

# Himax

APPLICATION NOTE Preliminary V01

## **1.1-5 Initial Code for CMO 2.2"**

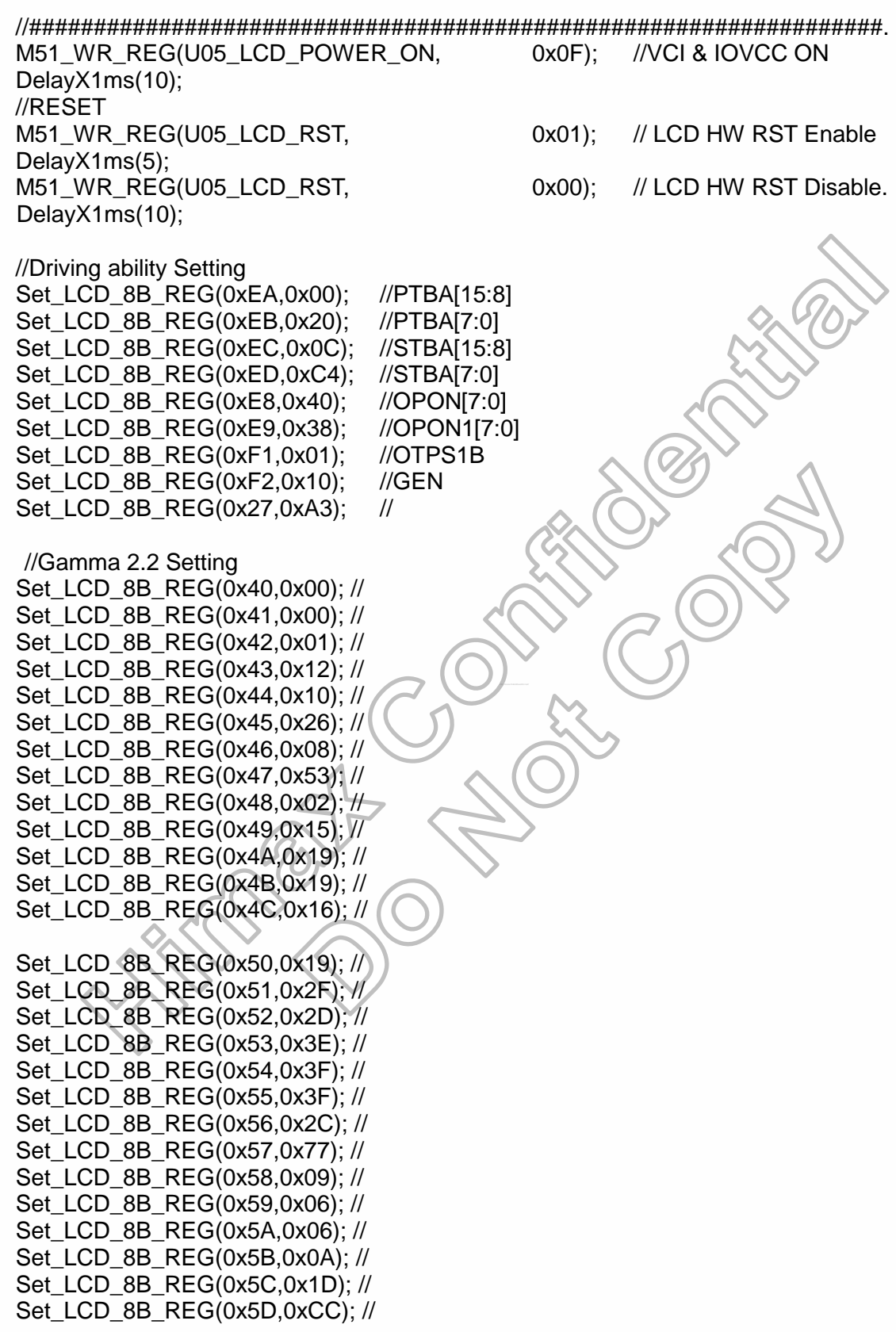

//Power Voltage Setting

240RGB x 320 dot, 262k color, TFT Mobile Single Chip Driver

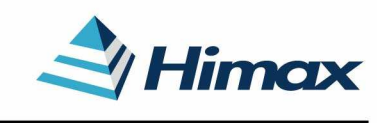

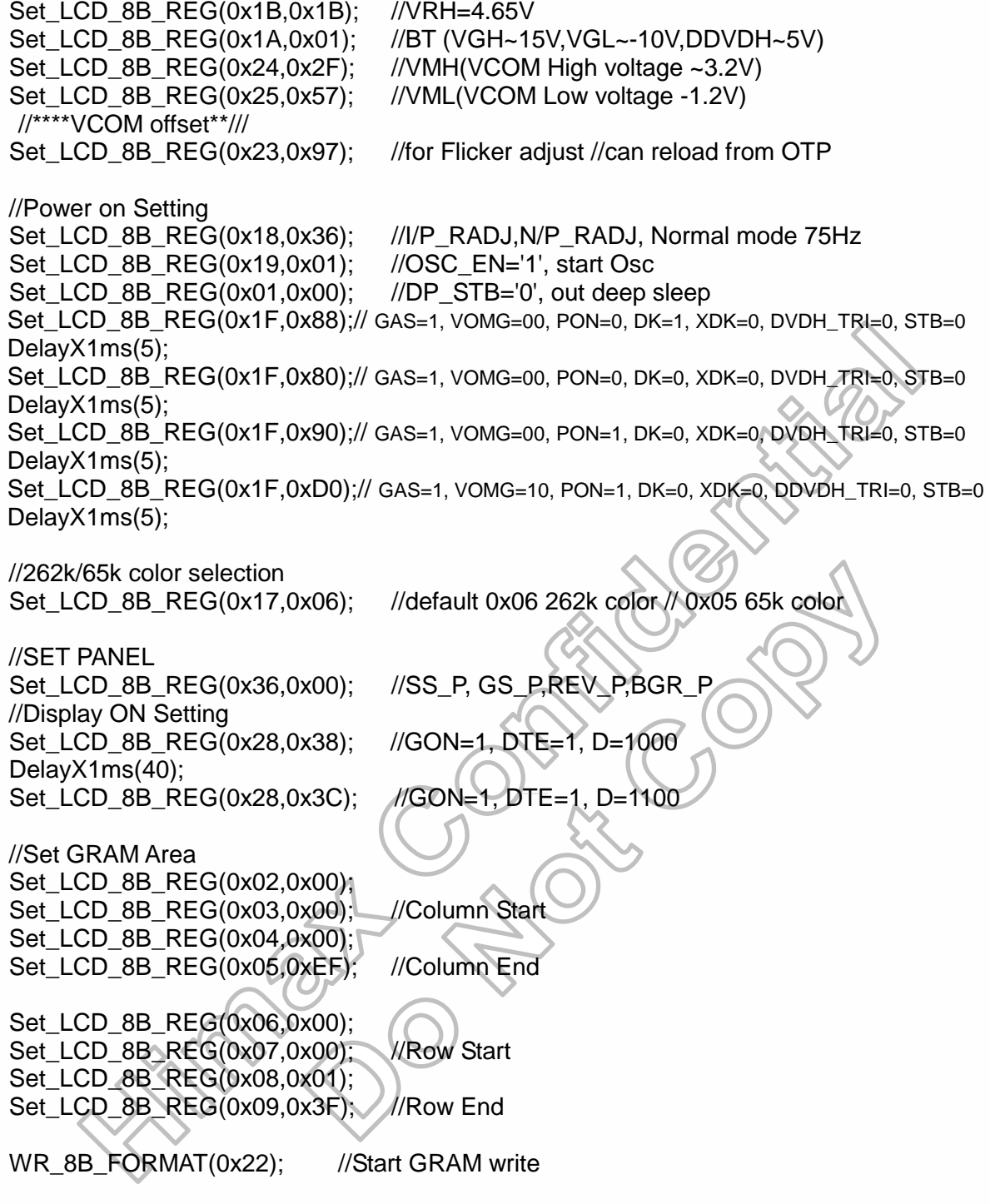

240RGB x 320 dot, 262k color, TFT Mobile Single Chip Driver

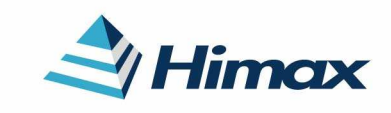

APPLICATION NOTE Preliminary V01

//##################################################################

// Power Off Setting Set LCD 8B REG(0x28,0x38); //GON='1' DTE='1' D[1:0]='10' DelayX1ms(40); Set\_LCD\_8B\_REG(0x1F,0x89); // GAS=1, VOMG=00, PON=0, DK=1, XDK=0, DVDH\_TRI=0, STB=1 DelayX1ms(40); Set\_LCD\_8B\_REG(0x28,0x04); //GON='0' DTE='0' D[1:0]='01' DelayX1ms(40); Set\_LCD\_8B\_REG(0x19,0x00); //OSC\_EN='0' DelayX1ms(5); M51\_WR\_REG(U05\_LCD\_POWER\_ON, 0x00); //VCI & IOVCC OFF

//##################################################################

// ENTER IDLE mode Setting Set\_LCD\_8B\_REG(0x2F,0x11); //IDLE mode line inversion Set\_LCD\_8B\_REG(0x01,0x04); //IDLE='1', enter IDLE mode

Set\_LCD\_8B\_REG(0x18,0x34); //I/P\_RADJ,N/P\_RADJ, IDLE mode 55Hz

// EXIT IDLE mode Setting Set\_LCD\_8B\_REG(0x2F,0x11); //Normal mode line inversion Set\_LCD\_8B\_REG(0x01,0x00); //IDLE='0', EXIT IDLE mode

Set\_LCD\_8B\_REG(0x18,0x36); //I/P\_RADJ,N/P\_RADJ, Normal mode 75Hz

//##################################################################

http://www.DataSheet4U.net/

// ENTER Partial mode Setting 32line Set\_LCD\_8B\_REG(0x18,0x36); //I/P\_RADJ,N/P\_RADJ\_Partial mode 75Hz Set\_LCD\_8B\_REG(0x2F,0x11); //Partial mode line inversion Set\_LCD\_8B\_REG(0x01,0x01); //PTL='1', Enter Partial mode Set\_LCD\_8B\_REG(0x0A,0x00); //PSL[15:8]=0x00 Set LCD 8B REG(0x0B,0x20); //PSL[7:0]=0x20 Set\_LCD\_8B\_REG(0x0C,0x00); //PEL[15:8]=0x00 Set LCD 8B REG(0x0D,0x47); //PEL[7:0]=0x47 Set\_LCD\_8B\_REG(0x26,0x01); //refresh cycle=5frame

// EXIT Partial mode Setting Set\_LCD\_8B\_REG(0x2F,0x11); //Normal mode, line inversion Set\_LCD\_8B\_REG(0x01,0x00); //PTL='0', EXIT Partial mode

Set\_LCD\_8B\_REG(0x18,0x36); ////P\_RADJ,N/P\_RADJ, Normal mode 75Hz

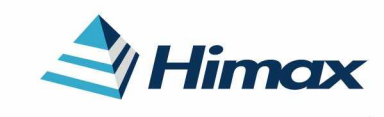

APPLICATION NOTE Preliminary V01

### //##################################################################

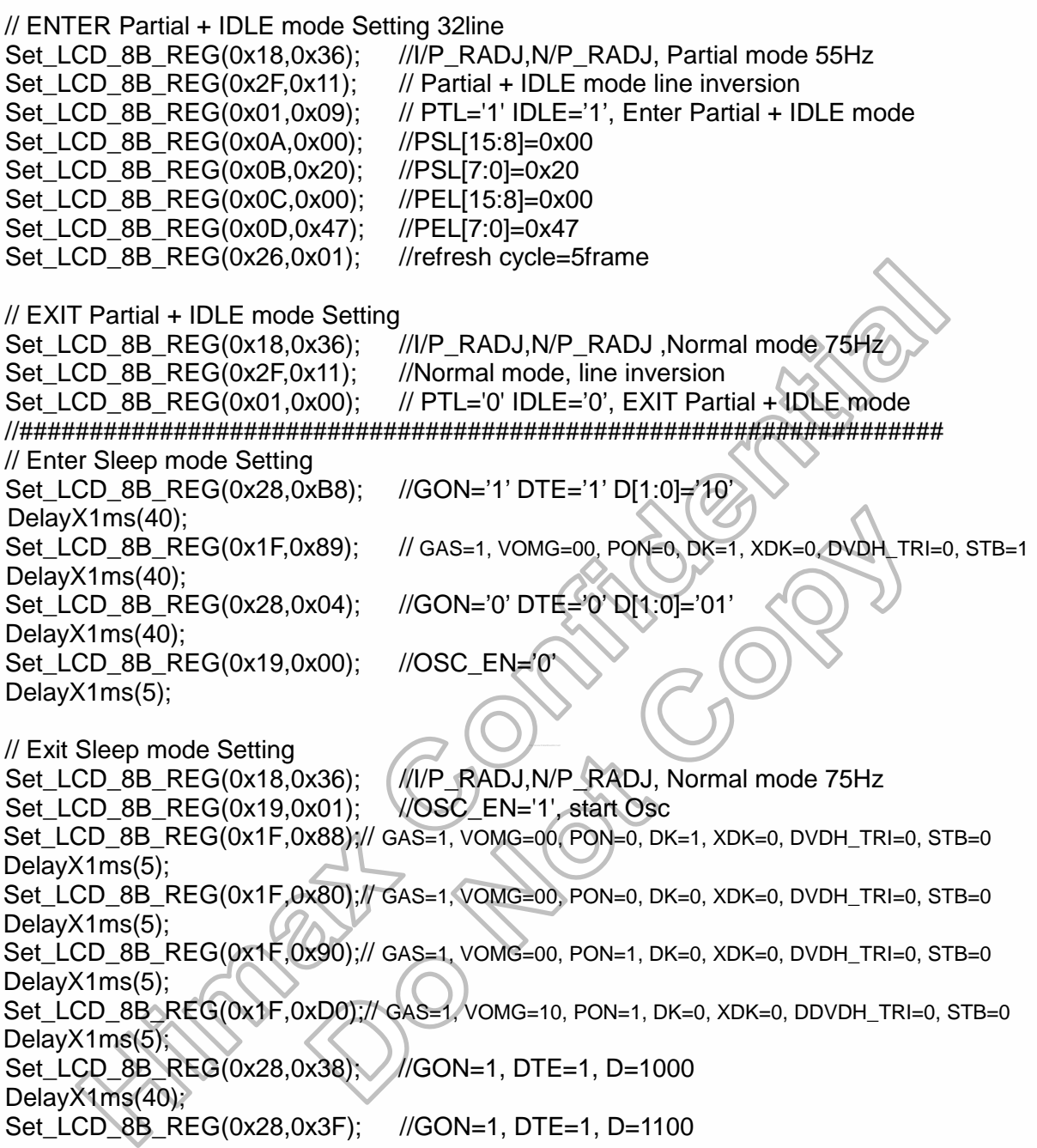

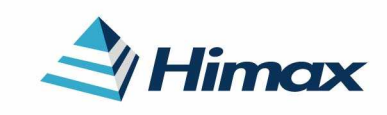

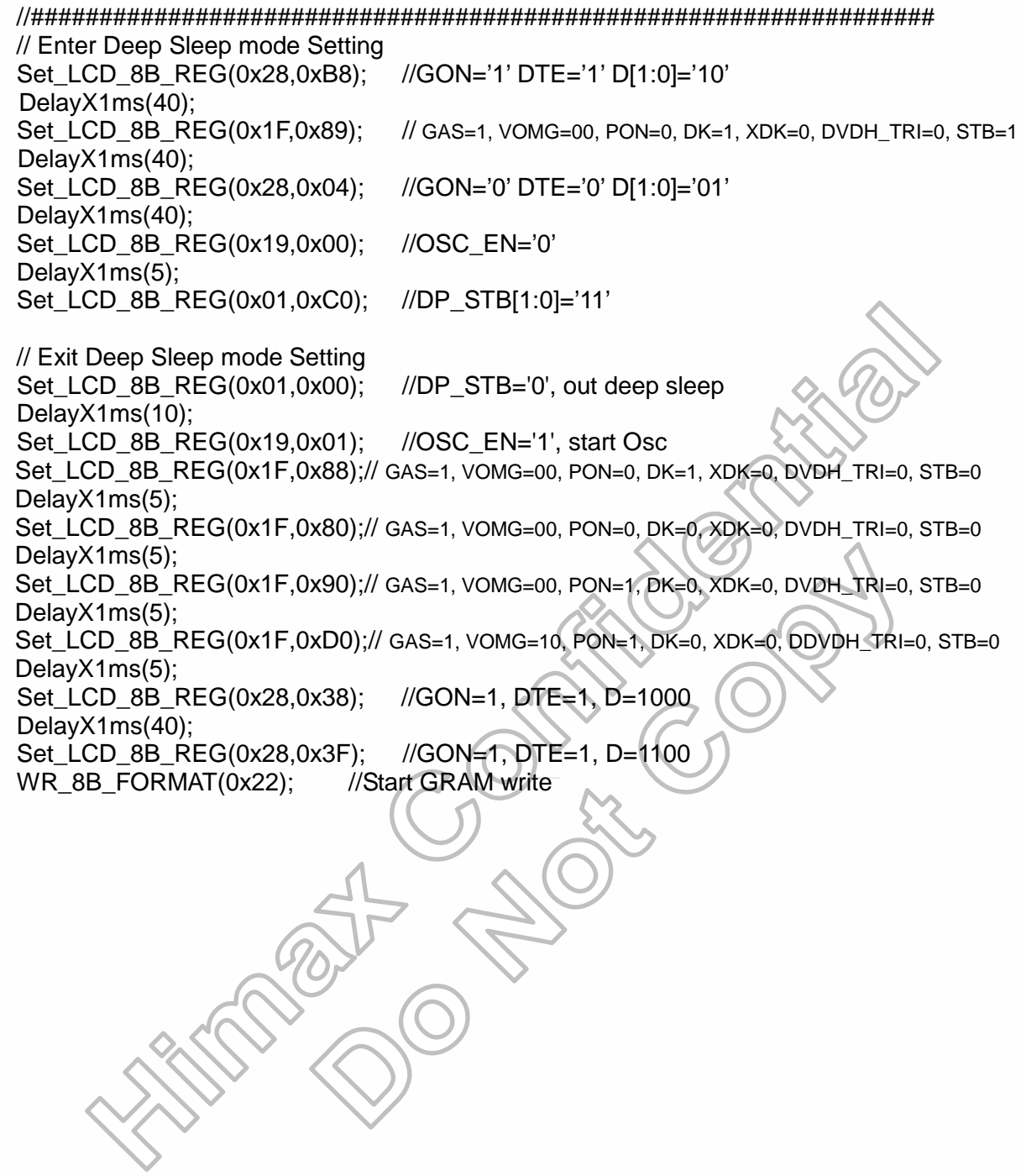

240RGB x 320 dot, 262k color, TFT Mobile Single Chip Driver

# Himax

APPLICATION NOTE Preliminary V01

## **1.1-6 Initial Code for CMO 2.8"**

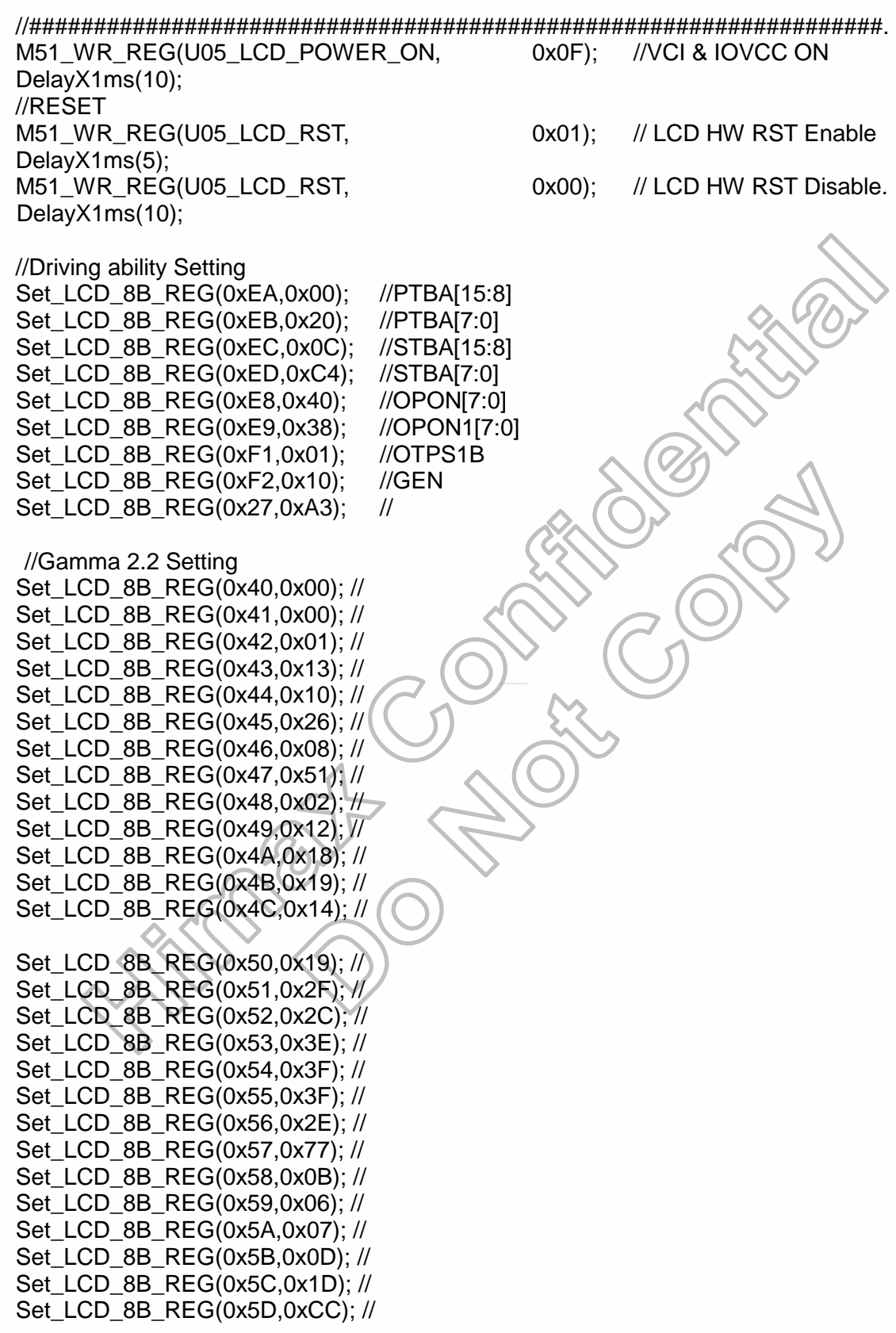

//Power Voltage Setting

240RGB x 320 dot, 262k color, TFT Mobile Single Chip Driver

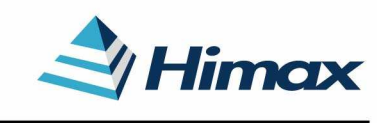

APPLICATION NOTE Preliminary V01

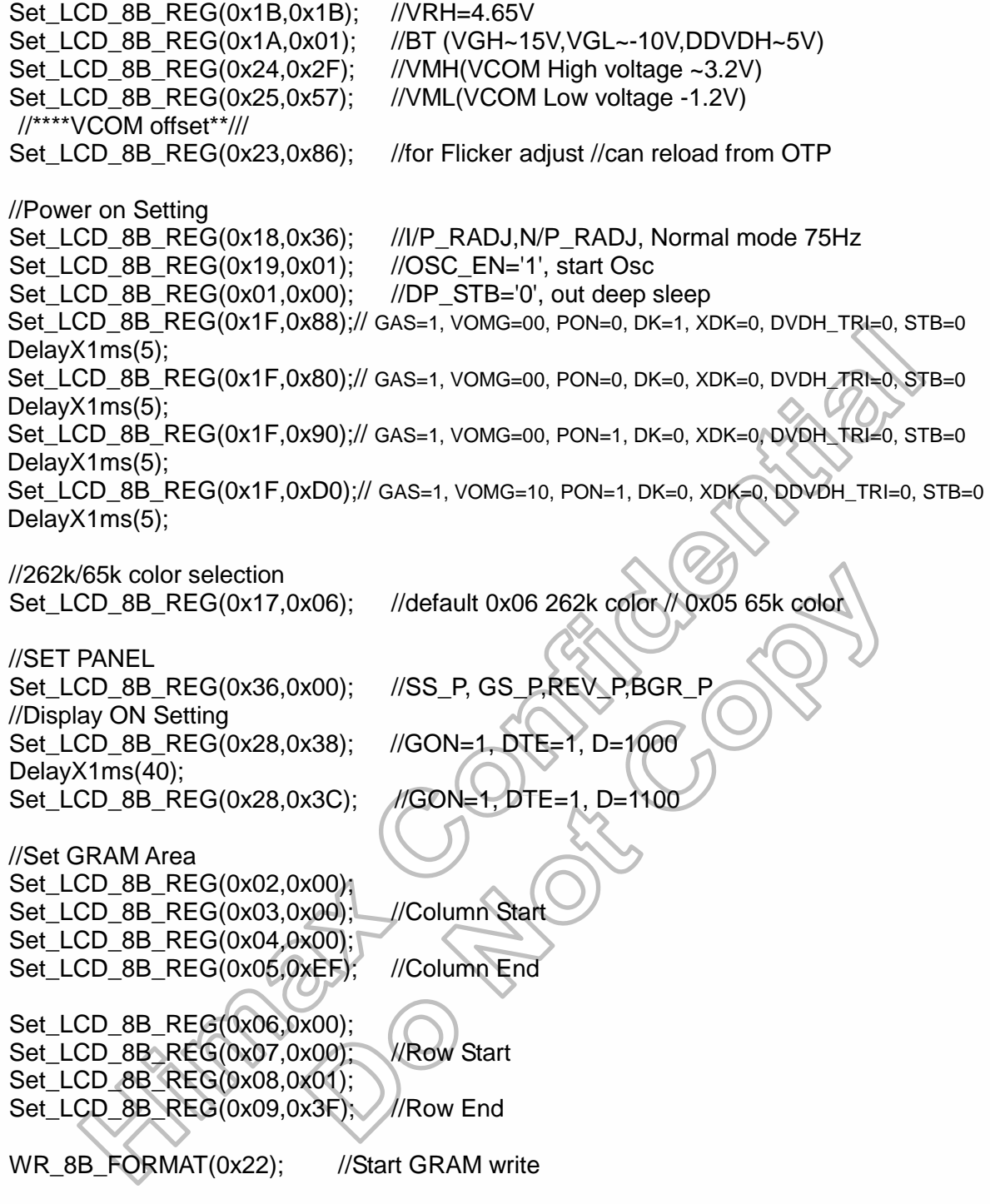

Himax Confidential<br>This information contained herein is the exclusive property of Himax and shall not be distributed, reproduced, or disclosed in whole or in part without prior written permission of Himax.

240RGB x 320 dot, 262k color, TFT Mobile Single Chip Driver

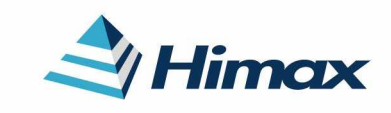

APPLICATION NOTE Preliminary V01

//##################################################################

// Power Off Setting Set LCD 8B REG(0x28,0x38); //GON='1' DTE='1' D[1:0]='10' DelayX1ms(40); Set\_LCD\_8B\_REG(0x1F,0x89); // GAS=1, VOMG=00, PON=0, DK=1, XDK=0, DVDH\_TRI=0, STB=1 DelayX1ms(40); Set LCD 8B REG(0x28,0x04); //GON='0' DTE='0' D[1:0]='01' DelayX1ms(40); Set\_LCD\_8B\_REG(0x19,0x00); //OSC\_EN='0' DelayX1ms(5); M51\_WR\_REG(U05\_LCD\_POWER\_ON, 0x00); //VCI & IOVCC OFF

//##################################################################

// ENTER IDLE mode Setting Set\_LCD\_8B\_REG(0x2F,0x11); //IDLE mode line inversion Set\_LCD\_8B\_REG(0x01,0x04); //IDLE='1', enter IDLE mode

Set\_LCD\_8B\_REG(0x18,0x34); //I/P\_RADJ,N/P\_RADJ, IDLE mode 55Hz

// EXIT IDLE mode Setting Set\_LCD\_8B\_REG(0x2F,0x11); //Normal mode line inversion Set\_LCD\_8B\_REG(0x01,0x00); //IDLE='0', EXIT IDLE mode

Set\_LCD\_8B\_REG(0x18,0x36); //I/P\_RADJ,N/P\_RADJ, Normal mode 75Hz

//##################################################################

http://www.DataSheet4U.net/

// ENTER Partial mode Setting 32line Set\_LCD\_8B\_REG(0x18,0x36); //I/P\_RADJ,N/P\_RADJ\_Partial mode 75Hz Set\_LCD\_8B\_REG(0x2F,0x11); //Partial mode line inversion Set\_LCD\_8B\_REG(0x01,0x01); //PTL='1', Enter Partial mode Set\_LCD\_8B\_REG(0x0A,0x00); //PSL[15:8]=0x00 Set LCD 8B REG(0x0B,0x20); //PSL[7:0]=0x20 Set\_LCD\_8B\_REG(0x0C,0x00); //PEL[15:8]=0x00 Set LCD 8B REG(0x0D,0x47); //PEL[7:0]=0x47 Set\_LCD\_8B\_REG(0x26,0x01); //refresh cycle=5frame

// EXIT Partial mode Setting Set\_LCD\_8B\_REG(0x2F,0x11); //Normal mode, line inversion Set\_LCD\_8B\_REG(0x01,0x00); //PTL='0', EXIT Partial mode

Set\_LCD\_8B\_REG(0x18,0x36); ////P\_RADJ,N/P\_RADJ, Normal mode 75Hz

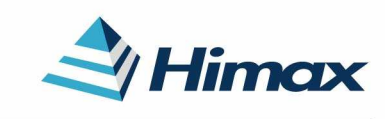

APPLICATION NOTE Preliminary V01

### //##################################################################

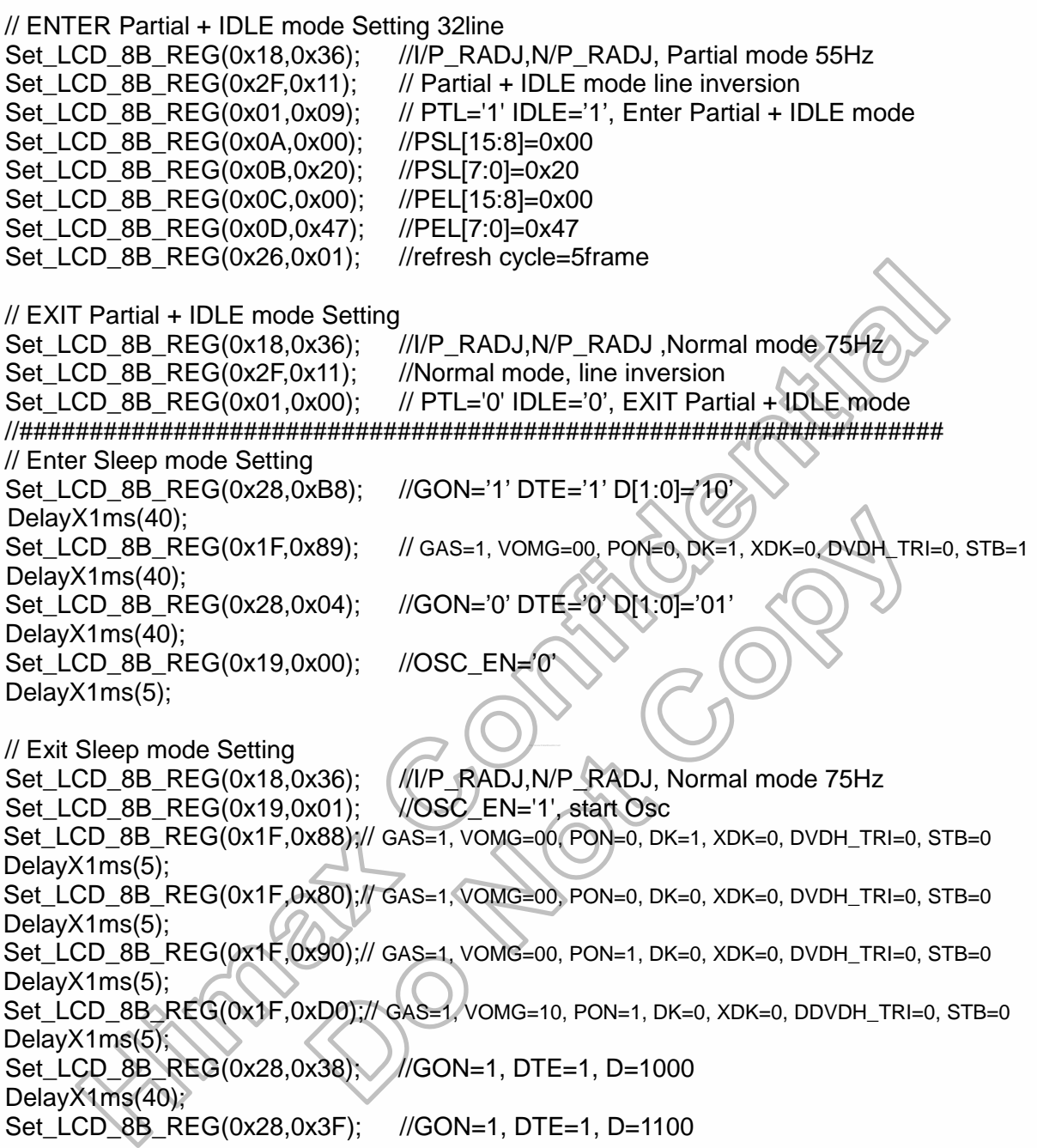

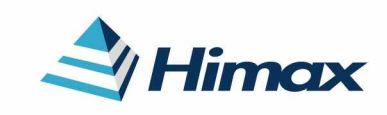

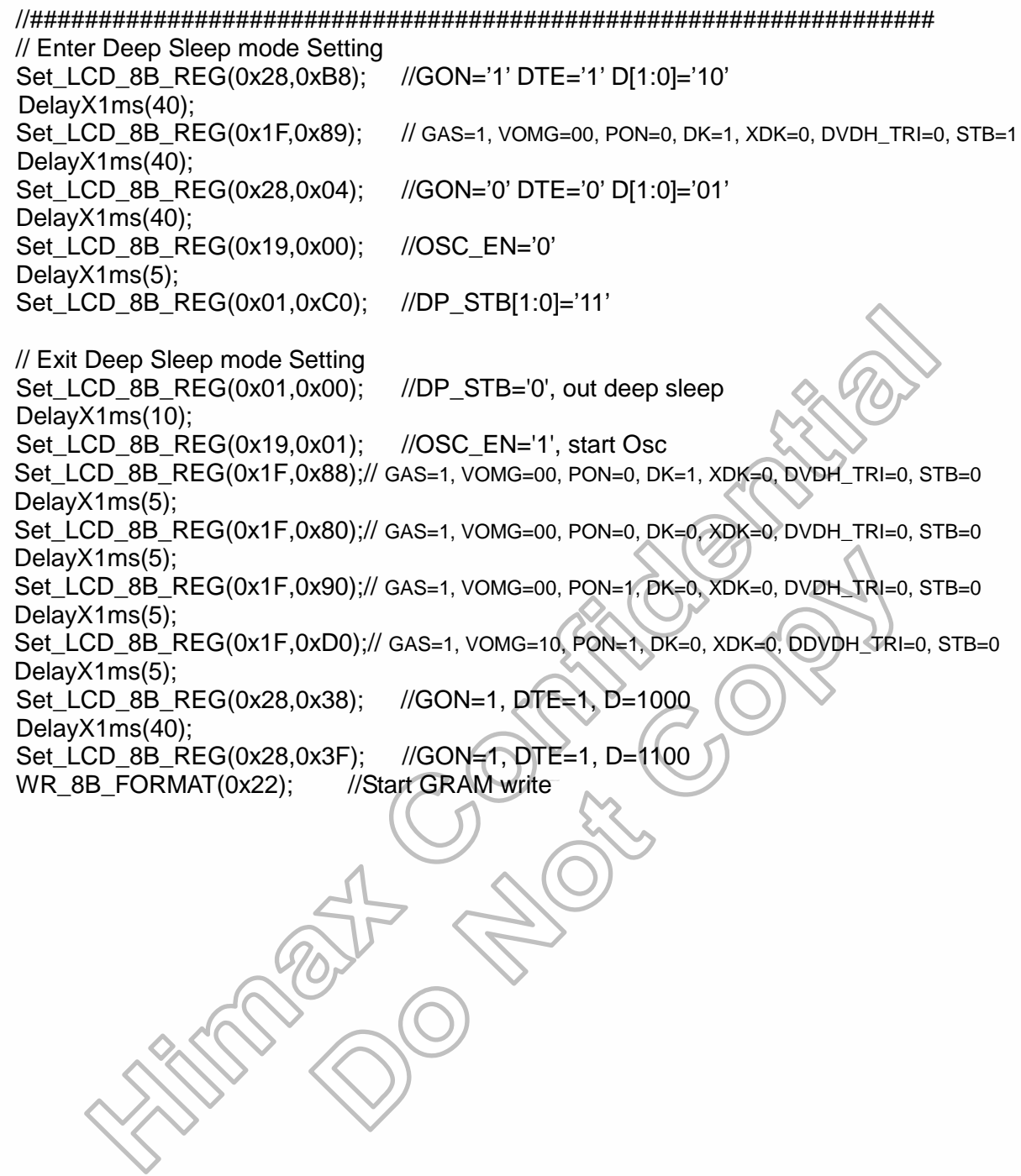

240RGB x 320 dot, 262k color, TFT Mobile Single Chip Driver

# Himax

APPLICATION NOTE Preliminary V01

## **1.1-7 Initial Code for CMO 2.4"**

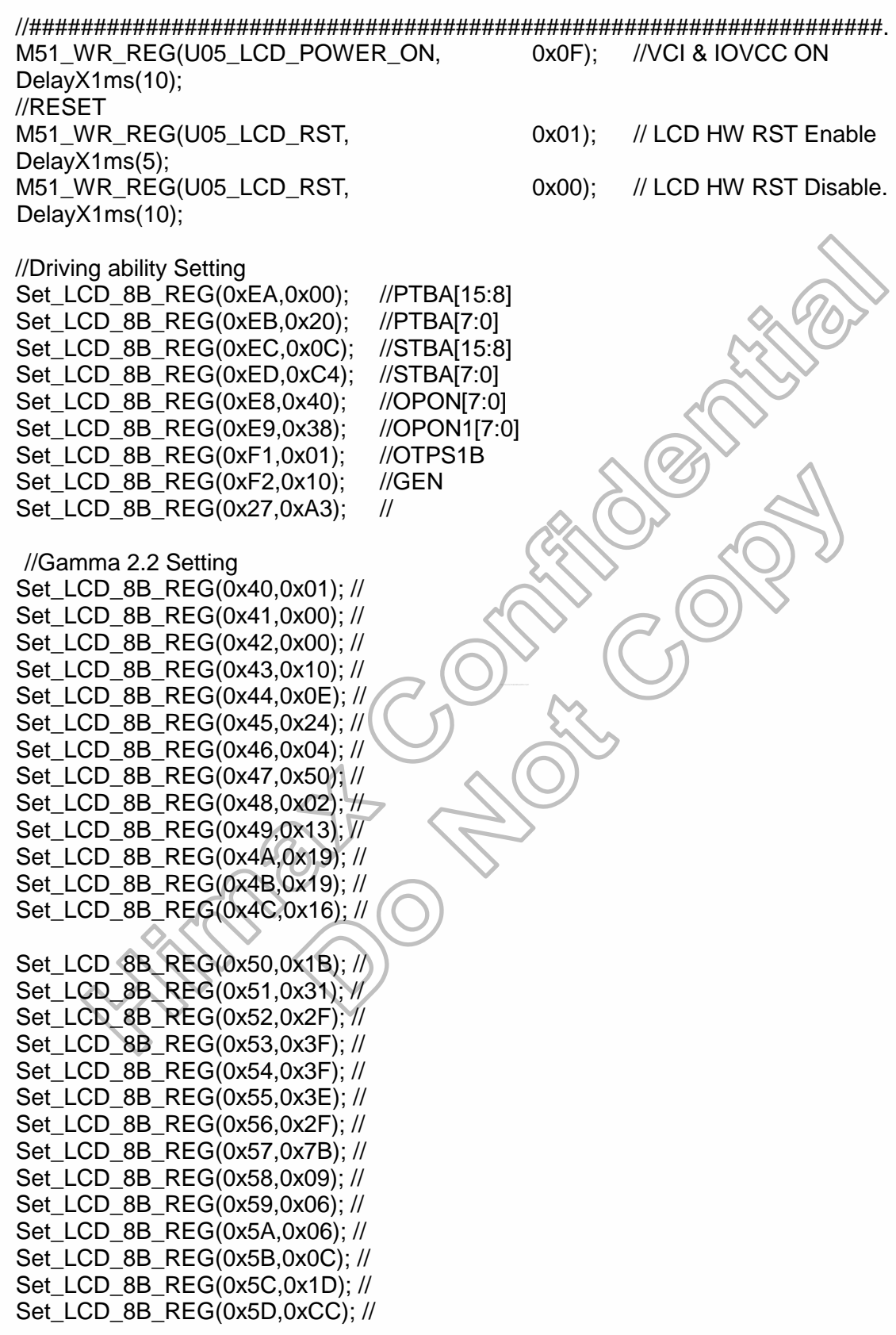

//Power Voltage Setting

240RGB x 320 dot, 262k color, TFT Mobile Single Chip Driver

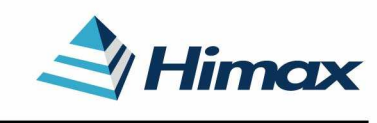

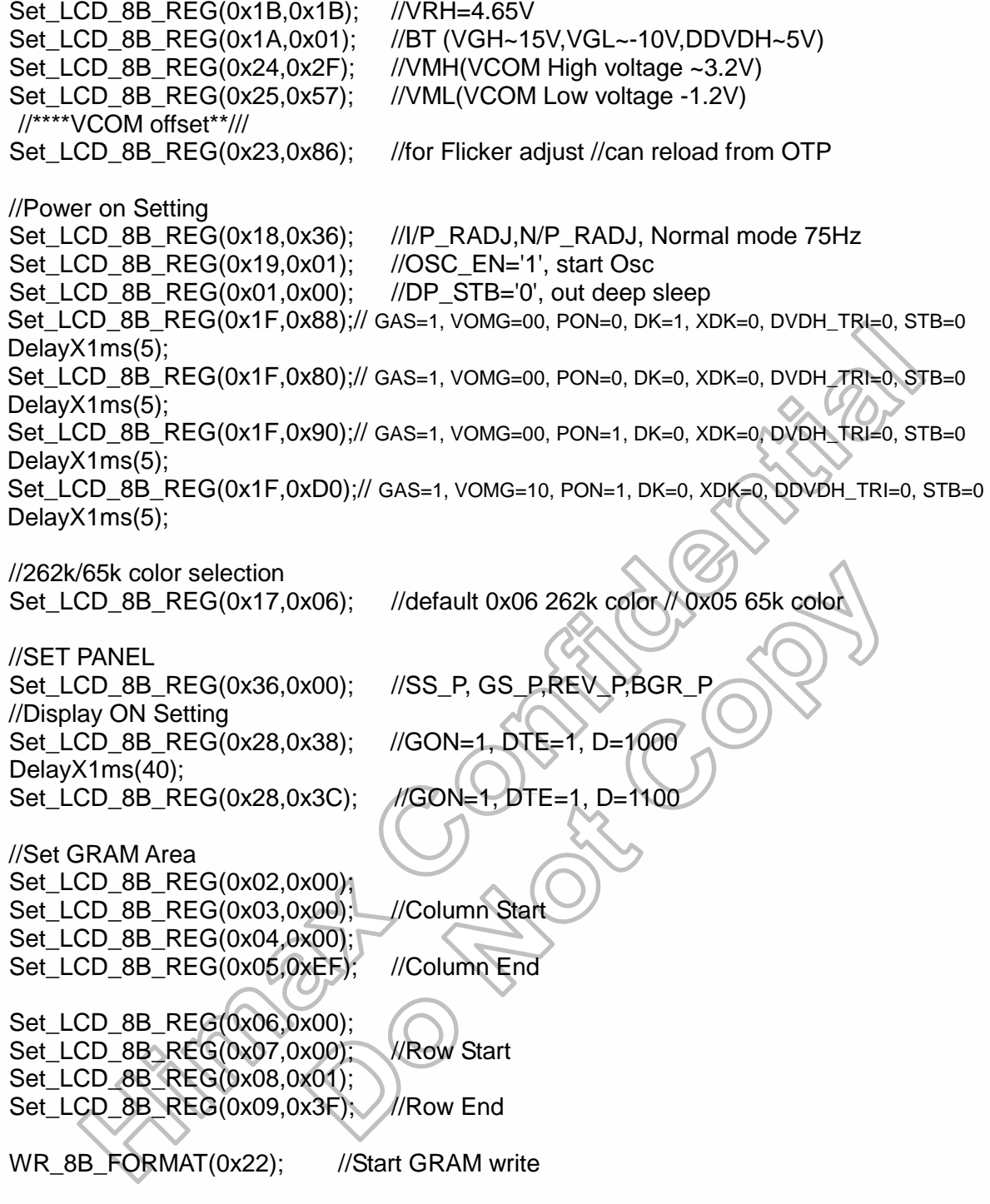

240RGB x 320 dot, 262k color, TFT Mobile Single Chip Driver

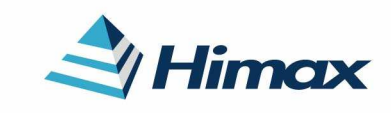

APPLICATION NOTE Preliminary V01

//##################################################################

// Power Off Setting Set LCD 8B REG(0x28,0x38); //GON='1' DTE='1' D[1:0]='10' DelayX1ms(40); Set\_LCD\_8B\_REG(0x1F,0x89); // GAS=1, VOMG=00, PON=0, DK=1, XDK=0, DVDH\_TRI=0, STB=1 DelayX1ms(40); Set\_LCD\_8B\_REG(0x28,0x04); //GON='0' DTE='0' D[1:0]='01' DelayX1ms(40); Set\_LCD\_8B\_REG(0x19,0x00); //OSC\_EN='0' DelayX1ms(5); M51\_WR\_REG(U05\_LCD\_POWER\_ON, 0x00); //VCI & IOVCC OFF

//##################################################################

// ENTER IDLE mode Setting Set\_LCD\_8B\_REG(0x2F,0x11); //IDLE mode line inversion Set\_LCD\_8B\_REG(0x01,0x04); //IDLE='1', enter IDLE mode

Set\_LCD\_8B\_REG(0x18,0x34); //I/P\_RADJ,N/P\_RADJ, IDLE mode 55Hz

// EXIT IDLE mode Setting Set\_LCD\_8B\_REG(0x2F,0x11); //Normal mode line inversion Set\_LCD\_8B\_REG(0x01,0x00); //IDLE='0', EXIT IDLE mode

Set\_LCD\_8B\_REG(0x18,0x36); //I/P\_RADJ,N/P\_RADJ, Normal mode 75Hz

//##################################################################

http://www.DataSheet4U.net/

// ENTER Partial mode Setting 32line Set\_LCD\_8B\_REG(0x18,0x36); //I/P\_RADJ,N/P\_RADJ\_Partial mode 75Hz Set\_LCD\_8B\_REG(0x2F,0x11); //Partial mode line inversion Set\_LCD\_8B\_REG(0x01,0x01); //PTL='1', Enter Partial mode Set\_LCD\_8B\_REG(0x0A,0x00); //PSL[15:8]=0x00 Set LCD 8B REG(0x0B,0x20); //PSL[7:0]=0x20 Set\_LCD\_8B\_REG(0x0C,0x00); //PEL[15:8]=0x00 Set LCD 8B REG(0x0D,0x47); //PEL[7:0]=0x47 Set\_LCD\_8B\_REG(0x26,0x01); //refresh cycle=5frame

// EXIT Partial mode Setting Set\_LCD\_8B\_REG(0x2F,0x11); //Normal mode, line inversion Set\_LCD\_8B\_REG(0x01,0x00); //PTL='0', EXIT Partial mode

Set\_LCD\_8B\_REG(0x18,0x36); ////P\_RADJ,N/P\_RADJ, Normal mode 75Hz

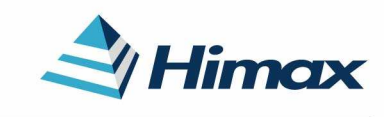

APPLICATION NOTE Preliminary V01

### //##################################################################

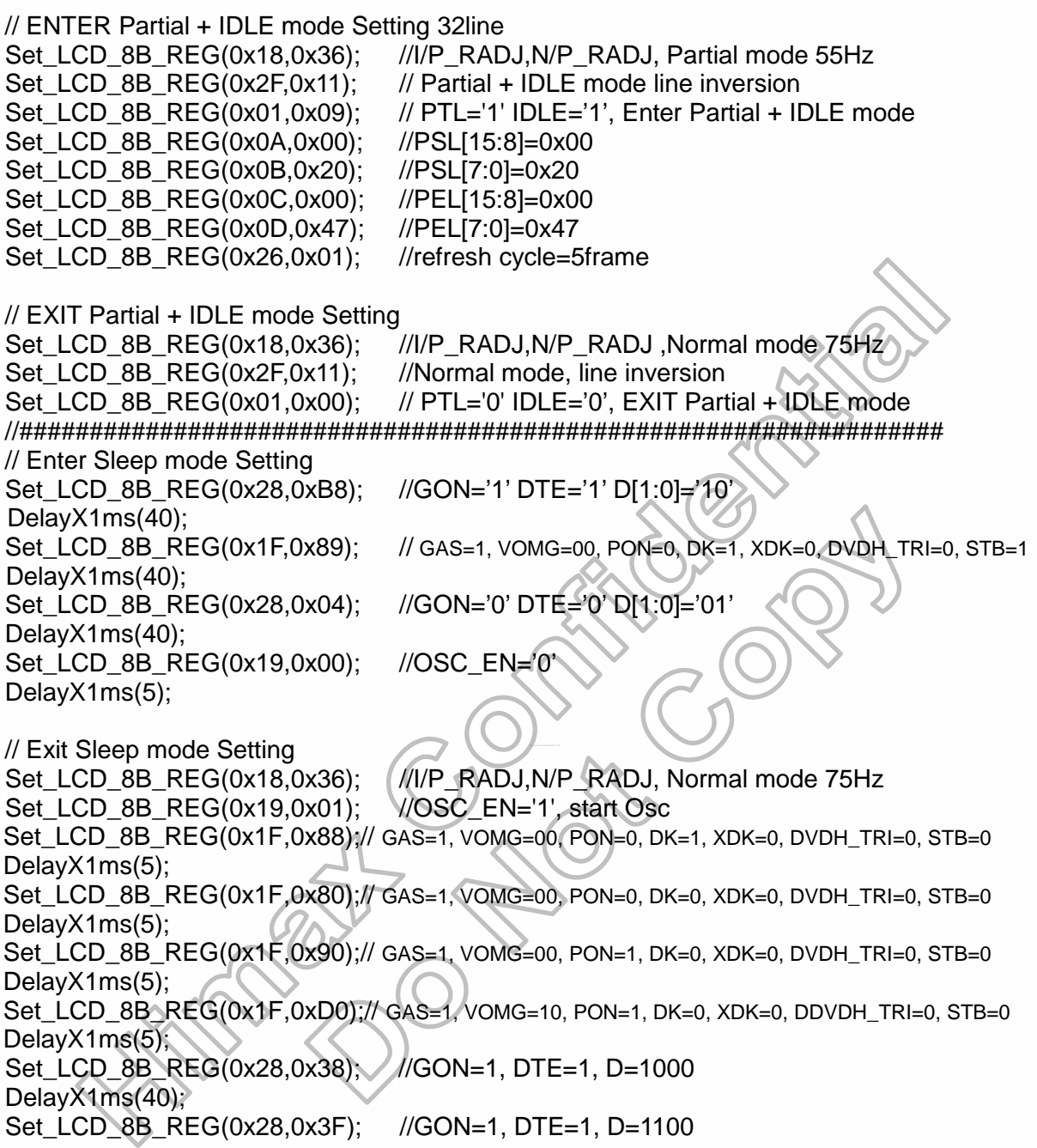

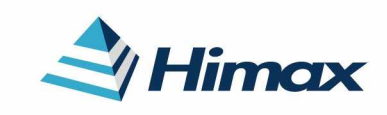

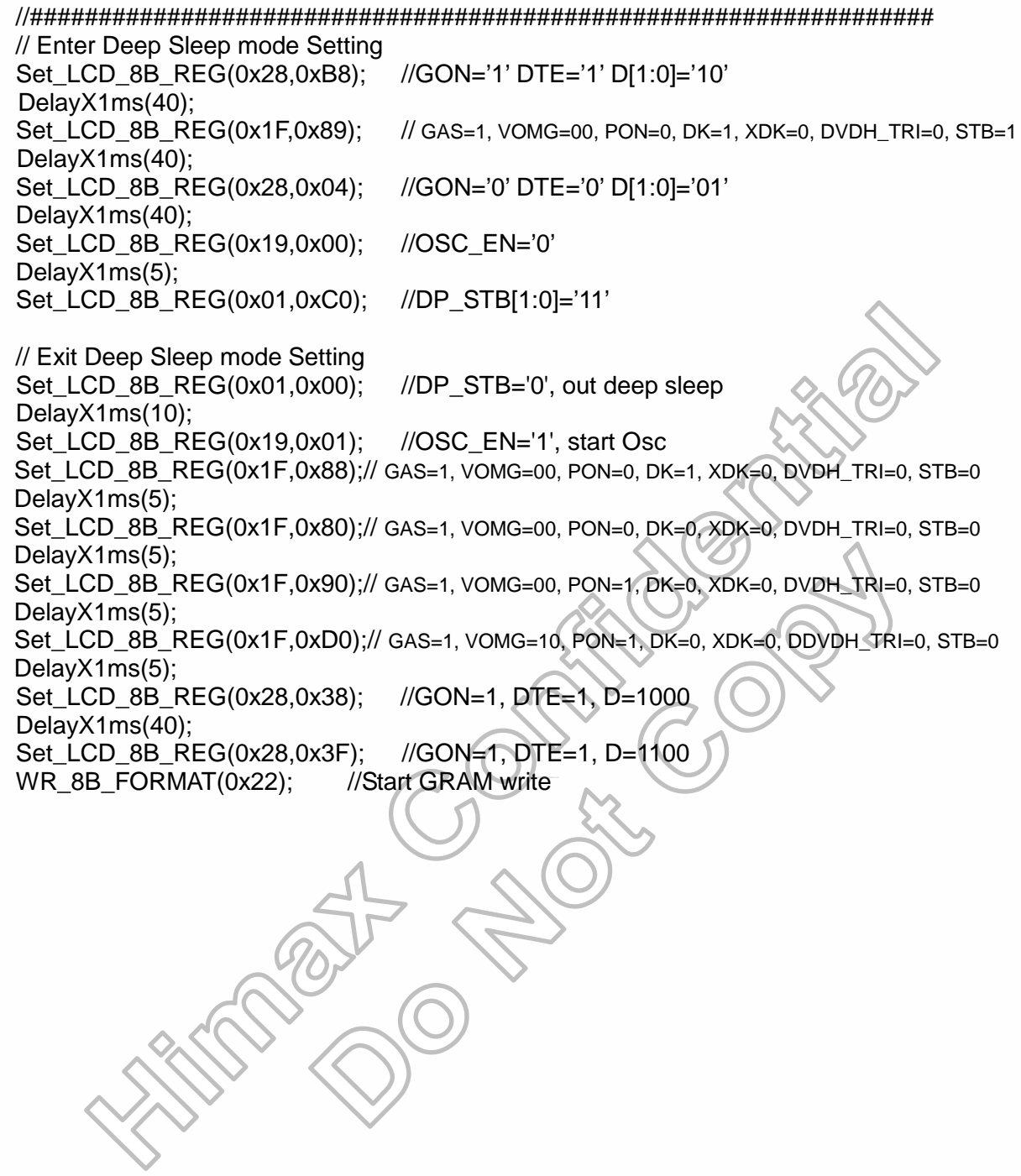

240RGB x 320 dot, 262k color, TFT Mobile Single Chip Driver

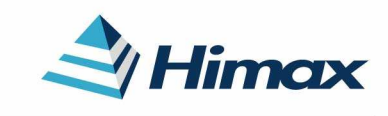

APPLICATION NOTE Preliminary V01

### **1.1-8 Initial Code for CMO 2223 panel**

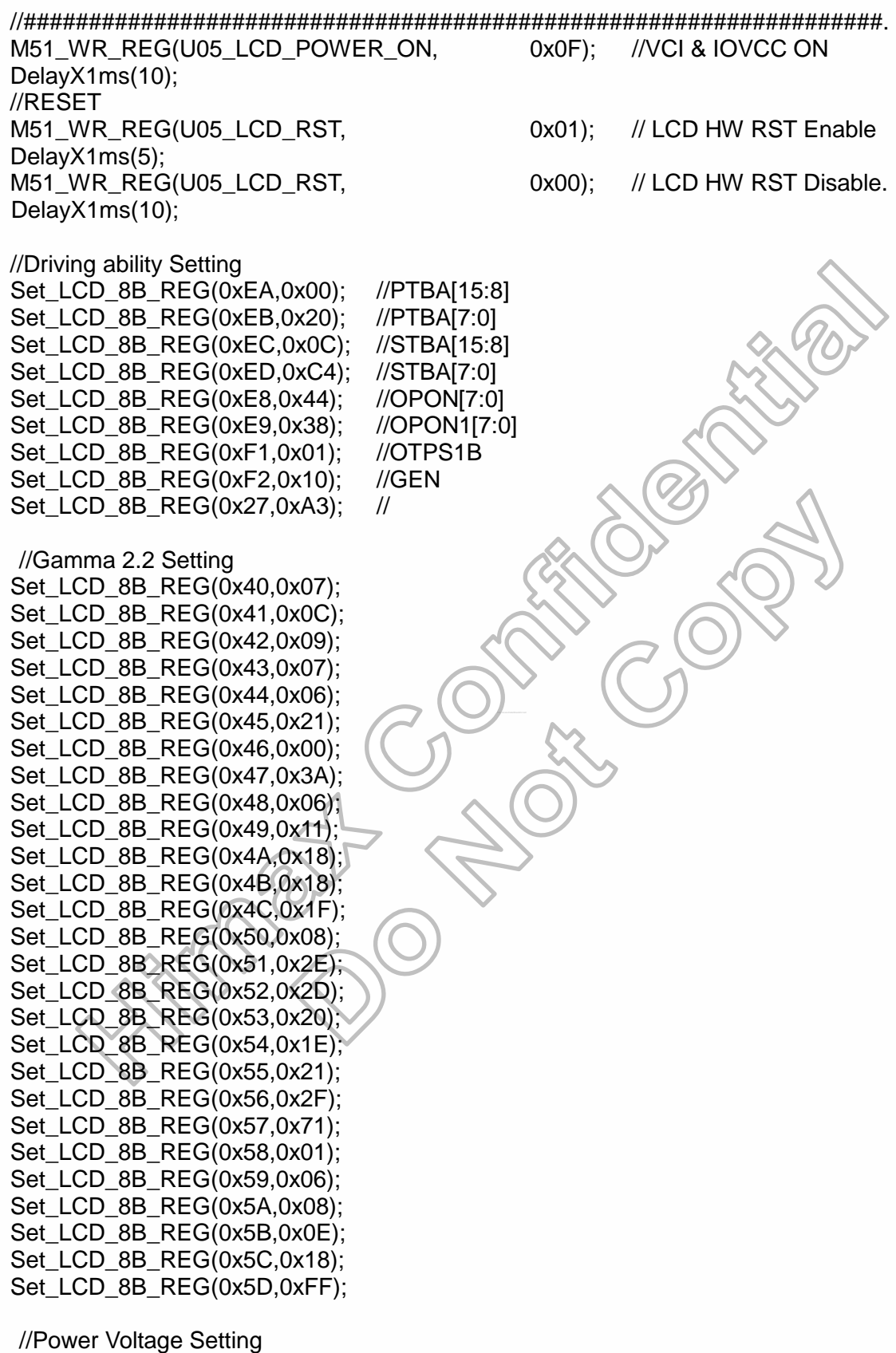

Set\_LCD\_8B\_REG(0x1B,0x2E); //VREG1 Set\_LCD\_8B\_REG(0x1A,0x01); Set\_LCD\_8B\_REG(0x24,0x64);

240RGB x 320 dot, 262k color, TFT Mobile Single Chip Driver

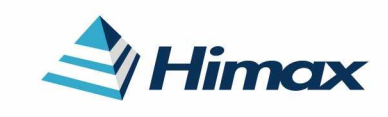

APPLICATION NOTE Preliminary V01

Set LCD 8B REG(0x25,0x21); //\*\*\*\*VCOM offset\*\*/// Set LCD 8B REG(0x23,0x71); Set\_LCD\_8B\_REG(0x19,0x01); //OSC\_EN='1', start Osc Set\_LCD\_8B\_REG(0x01,0x00); //DP\_STB='0', out deep sleep Set\_LCD\_8B\_REG(0x1F,0x88);// GAS=1, VOMG=00, PON=0, DK=1, XDK=0, DVDH\_TRI=0, STB=0 DelayX1ms(5); Set\_LCD\_8B\_REG(0x1F,0x82);// GAS=1, VOMG=00, PON=0, DK=0, XDK=0, DVDH\_TRI=1, STB=0 DelayX1ms(5); Set\_LCD\_8B\_REG(0x1F,0x92);// GAS=1, VOMG=00, PON=1, DK=0, XDK=0, DVDH\_TRI=1, STB=0 DelayX1ms(5); Set\_LCD\_8B\_REG(0x1F,0xD2);// GAS=1, VOMG=10, PON=1, DK=0, XDK=0, DDVDH\_TRI=1, STB=0 DelayX1ms(5); //262k/65k color selection Set\_LCD\_8B\_REG(0x17,0x06); //default 0x06 262k color // 0x05 65k color //SET PANEL Set LCD 8B\_REG(0x36,0x03); //SS\_P, GS\_P,REV\_P,BGR //Display ON Setting//Display ON Setting Set LCD 8B REG(0x28,0x38); //GON=1, DTE=1, D=1000 DelayX1ms(40); Set LCD 8B REG(0x28,0x3C); //GON=1, DTE=1, D=1100 //Set GRAM Area Set LCD 8B REG(0x02,0x00); Set\_LCD\_8B\_REG(0x03,0x00); //Column Start Set\_LCD\_8B\_REG(0x04,0x00); Set LCD 8B REG(0x05,0xEF); Set LCD 8B REG(0x06,0x00); Set\_LCD\_8B\_REG(0x07,0x00); //Row Start Set LCD 8B REG(0x08,0x04); Set\_LCD\_8B\_REG(0x09,0x3F); //Row End WR\_8B\_FORMAT(0x22); //Start GRAM write //Column End

240RGB x 320 dot, 262k color, TFT Mobile Single Chip Driver

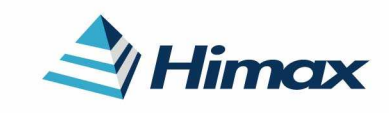

APPLICATION NOTE Preliminary V01

//##################################################################

// Power Off Setting Set LCD 8B REG(0x28,0x38); //GON='1' DTE='1' D[1:0]='10' DelayX1ms(40); Set\_LCD\_8B\_REG(0x1F,0x89); // GAS=1, VOMG=00, PON=0, DK=1, XDK=0, DVDH\_TRI=0, STB=1 DelayX1ms(40); Set LCD 8B REG(0x28,0x04); //GON='0' DTE='0' D[1:0]='01' DelayX1ms(40); Set\_LCD\_8B\_REG(0x19,0x00); //OSC\_EN='0' DelayX1ms(5); M51\_WR\_REG(U05\_LCD\_POWER\_ON, 0x00); //VCI & IOVCC OFF

//##################################################################

// ENTER IDLE mode Setting Set\_LCD\_8B\_REG(0x2F,0x11); //IDLE mode line inversion Set\_LCD\_8B\_REG(0x01,0x04); //IDLE='1', enter IDLE mode

Set\_LCD\_8B\_REG(0x18,0x34); //I/P\_RADJ,N/P\_RADJ, IDLE mode 55Hz

// EXIT IDLE mode Setting Set\_LCD\_8B\_REG(0x2F,0x11); //Normal mode line inversion Set\_LCD\_8B\_REG(0x01,0x00); //IDLE='0', EXIT IDLE mode

Set\_LCD\_8B\_REG(0x18,0x36); //I/P\_RADJ,N/P\_RADJ, Normal mode 75Hz

//##################################################################

http://www.DataSheet4U.net/

// ENTER Partial mode Setting 32line Set\_LCD\_8B\_REG(0x18,0x36); //I/P\_RADJ,N/P\_RADJ\_Partial mode 75Hz Set\_LCD\_8B\_REG(0x2F,0x11); //Partial mode line inversion Set\_LCD\_8B\_REG(0x01,0x01); //PTL='1', Enter Partial mode Set\_LCD\_8B\_REG(0x0A,0x00); //PSL[15:8]=0x00 Set LCD 8B REG(0x0B,0x20); //PSL[7:0]=0x20 Set\_LCD\_8B\_REG(0x0C,0x00); //PEL[15:8]=0x00 Set LCD 8B REG(0x0D,0x47); //PEL[7:0]=0x47 Set\_LCD\_8B\_REG(0x26,0x01); //refresh cycle=5frame

// EXIT Partial mode Setting Set\_LCD\_8B\_REG(0x2F,0x11); //Normal mode, line inversion Set\_LCD\_8B\_REG(0x01,0x00); //PTL='0', EXIT Partial mode

Set\_LCD\_8B\_REG(0x18,0x36); ////P\_RADJ,N/P\_RADJ, Normal mode 75Hz

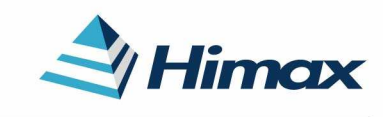

APPLICATION NOTE Preliminary V01

### //##################################################################

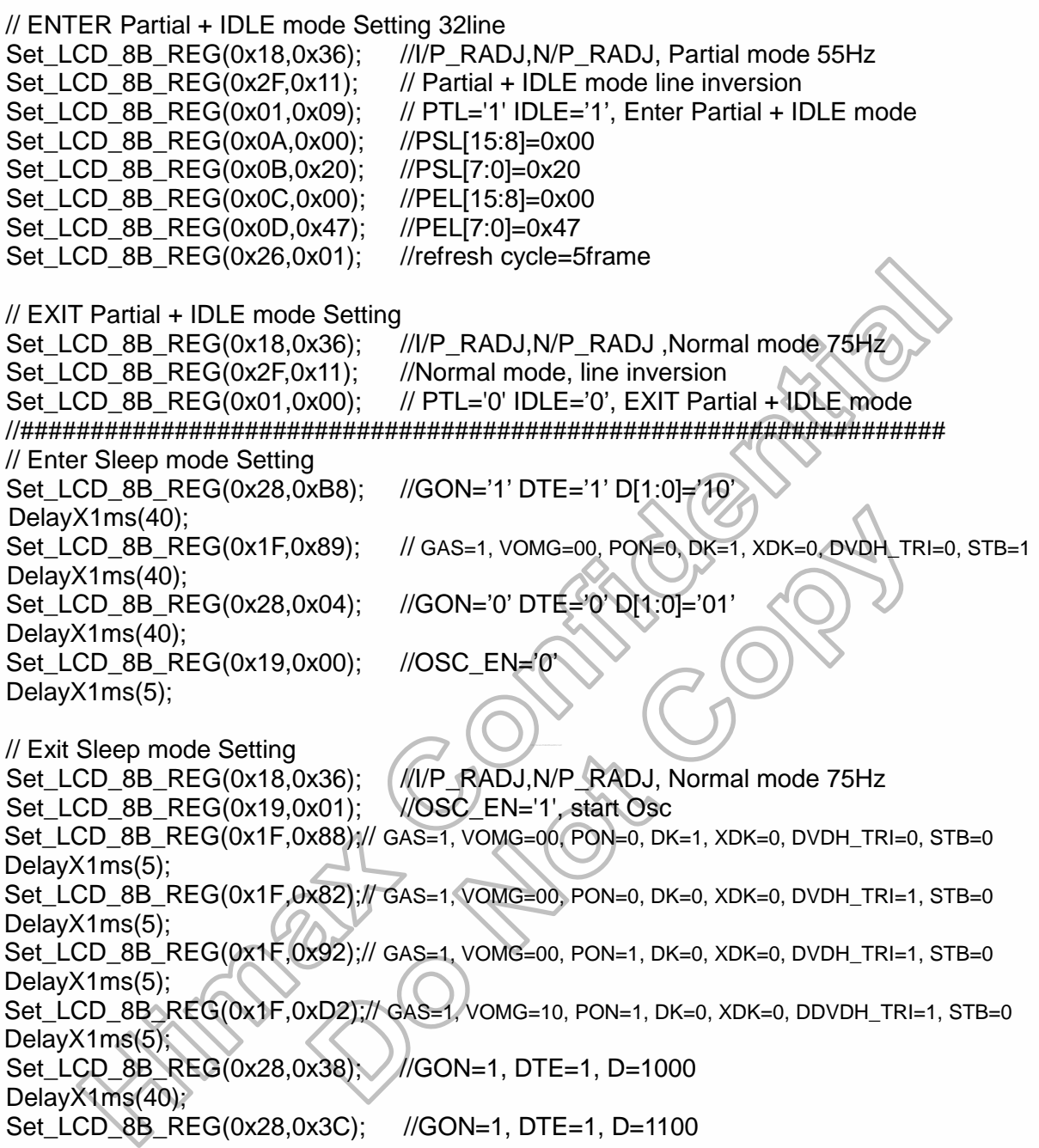

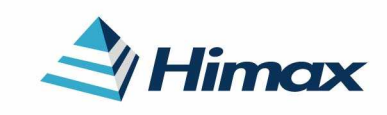

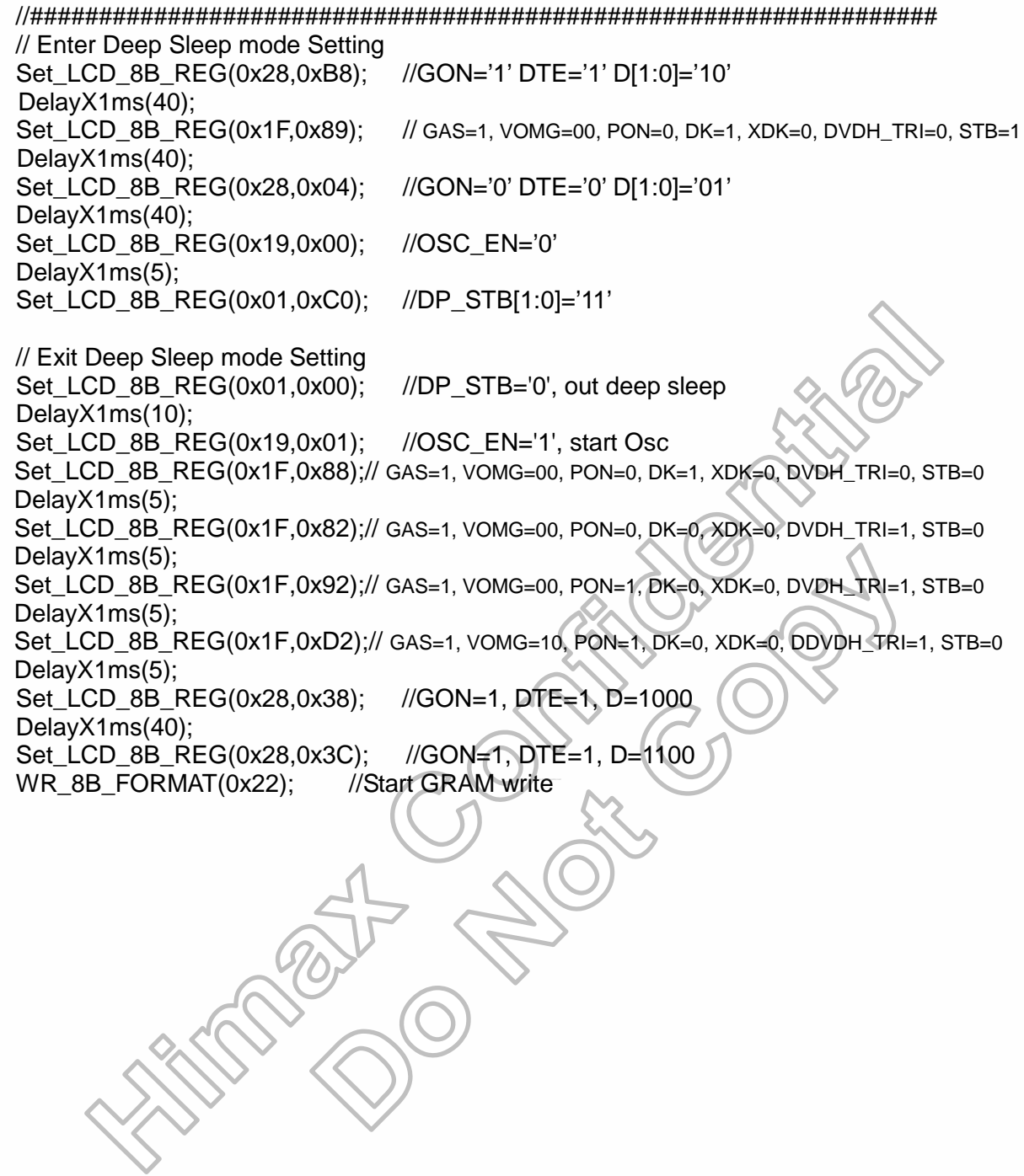

240RGB x 320 dot, 262k color, TFT Mobile Single Chip Driver

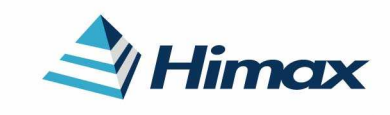

APPLICATION NOTE Preliminary V01

### **1.1-9 Initial Code for CMO 2807 panel**

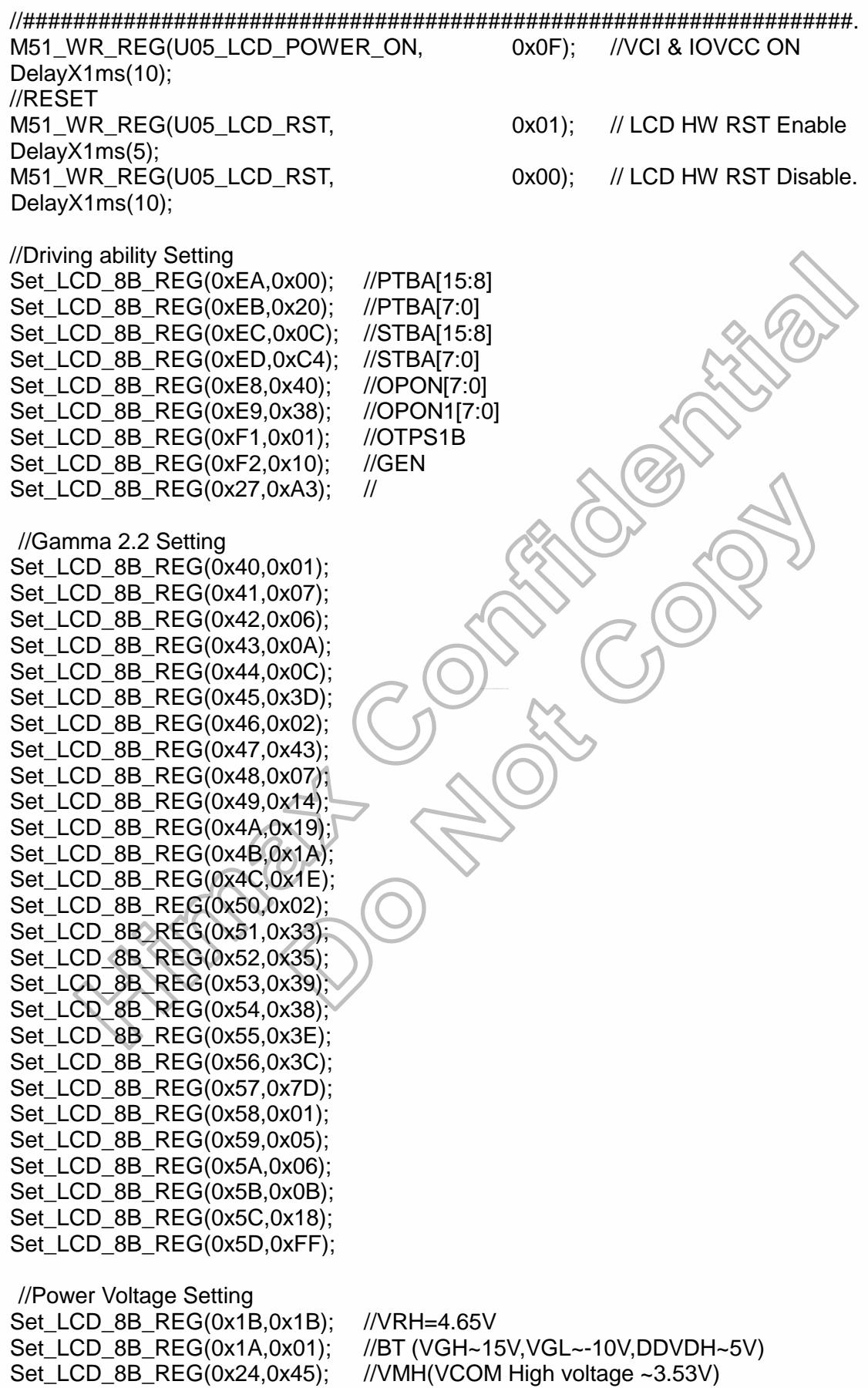

Himax Confidential<br>This information contained herein is the exclusive property of Himax and shall not be distributed, reproduced, or disclosed in whole or in part without prior written permission of Himax.

Sep, 2008

240RGB x 320 dot, 262k color, TFT Mobile Single Chip Driver

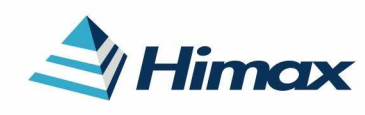

APPLICATION NOTE Preliminary V01 Set\_LCD\_8B\_REG(0x25,0x1F); //VML(VCOM Low voltage -2.03V) //\*\*\*\*VCOM offset\*\*/// Set\_LCD\_8B\_REG(0x23,0x8A); //for Flicker adjust //can reload from OTP //Power on Setting Set\_LCD\_8B\_REG(0x18,0x36); //I/P\_RADJ,N/P\_RADJ, Normal mode 75Hz Set LCD 8B REG(0x19,0x01); //OSC EN='1', start Osc Set LCD 8B REG(0x01,0x00); //DP STB='0', out deep sleep Set\_LCD\_8B\_REG(0x1F,0x88);// GAS=1, VOMG=00, PON=0, DK=1, XDK=0, DVDH\_TRI=0, STB=0 DelayX1ms(5); Set\_LCD\_8B\_REG(0x1F,0x80);// GAS=1, VOMG=00, PON=0, DK=0, XDK=0, DVDH\_TRI=0, STB=0 DelayX1ms(5); Set\_LCD\_8B\_REG(0x1F,0x90);// GAS=1, VOMG=00, PON=1, DK=0, XDK=0, DVDH\_TRI=0, STB=0 DelayX1ms(5); Set\_LCD\_8B\_REG(0x1F,0xD0);// GAS=1, VOMG=10, PON=1, DK=0, XDK=0, DDVDH\_TRI=0, STB=0 DelayX1ms(5); //262k/65k color selection Set\_LCD\_8B\_REG(0x17,0x06); //default 0x06 262k color // 0x05 65k color //SET PANEL Set\_LCD\_8B\_REG(0x36,0x02); //SS\_P, GS\_P,REV\_P,BGR\_P //Display ON Setting Set\_LCD\_8B\_REG(0x28,0x38); //GON=1, DTE=1, D=1000 DelayX1ms(40); Set LCD 8B REG(0x28,0x3C); //GON=1, DTE=1, D=1100 //Set GRAM Area Set LCD 8B REG(0x02,0x00); Set\_LCD\_8B\_REG(0x03,0x00); //Column Start Set LCD 8B REG(0x04,0x00); Set\_LCD\_8B\_REG(0x05,0xEF); //Column End Set\_LCD\_8B\_REG(0x06,0x00); Set\_LCD\_8B\_REG(0x07,0x00); //Row Start Set\_LCD\_8B\_REG(0x08,0x01); Set LCD 8B REG(0x09,0x3F); //Row End WR\_8B\_FORMAT(0x22); //Start GRAM write http://www.DataSheet4U.net/

240RGB x 320 dot, 262k color, TFT Mobile Single Chip Driver

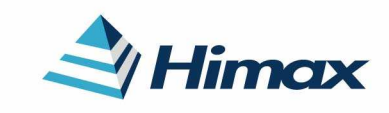

APPLICATION NOTE Preliminary V01

//##################################################################

// Power Off Setting Set LCD 8B REG(0x28,0x38); //GON='1' DTE='1' D[1:0]='10' DelayX1ms(40); Set\_LCD\_8B\_REG(0x1F,0x89); // GAS=1, VOMG=00, PON=0, DK=1, XDK=0, DVDH\_TRI=0, STB=1 DelayX1ms(40); Set\_LCD\_8B\_REG(0x28,0x04); //GON='0' DTE='0' D[1:0]='01' DelayX1ms(40); Set\_LCD\_8B\_REG(0x19,0x00); //OSC\_EN='0' DelayX1ms(5); M51\_WR\_REG(U05\_LCD\_POWER\_ON, 0x00); //VCI & IOVCC OFF

//##################################################################

// ENTER IDLE mode Setting Set\_LCD\_8B\_REG(0x2F,0x11); //IDLE mode line inversion Set\_LCD\_8B\_REG(0x01,0x04); //IDLE='1', enter IDLE mode

Set\_LCD\_8B\_REG(0x18,0x34); //I/P\_RADJ,N/P\_RADJ, IDLE mode 55Hz

// EXIT IDLE mode Setting Set\_LCD\_8B\_REG(0x2F,0x11); //Normal mode line inversion Set\_LCD\_8B\_REG(0x01,0x00); //IDLE='0', EXIT IDLE mode

Set\_LCD\_8B\_REG(0x18,0x36); //I/P\_RADJ,N/P\_RADJ, Normal mode 75Hz

//##################################################################

http://www.DataSheet4U.net/

// ENTER Partial mode Setting 32line Set\_LCD\_8B\_REG(0x18,0x36); //I/P\_RADJ,N/P\_RADJ Partial mode 75Hz Set\_LCD\_8B\_REG(0x2F,0x11); //Partial mode line inversion Set\_LCD\_8B\_REG(0x01,0x01); //PTL='1', Enter Partial mode Set\_LCD\_8B\_REG(0x0A,0x00); //PSL[15:8]=0x00 Set LCD 8B REG(0x0B,0x20); //PSL[7:0]=0x20 Set\_LCD\_8B\_REG(0x0C,0x00); //PEL[15:8]=0x00 Set LCD 8B REG(0x0D,0x47); //PEL[7:0]=0x47 Set\_LCD\_8B\_REG(0x26,0x01); //refresh cycle=5frame

// EXIT Partial mode Setting Set\_LCD\_8B\_REG(0x2F,0x11); //Normal mode, line inversion Set\_LCD\_8B\_REG(0x01,0x00); //PTL='0', EXIT Partial mode

Set\_LCD\_8B\_REG(0x18,0x36); ////P\_RADJ,N/P\_RADJ, Normal mode 75Hz

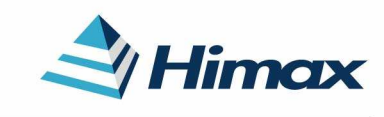

APPLICATION NOTE Preliminary V01

### //##################################################################

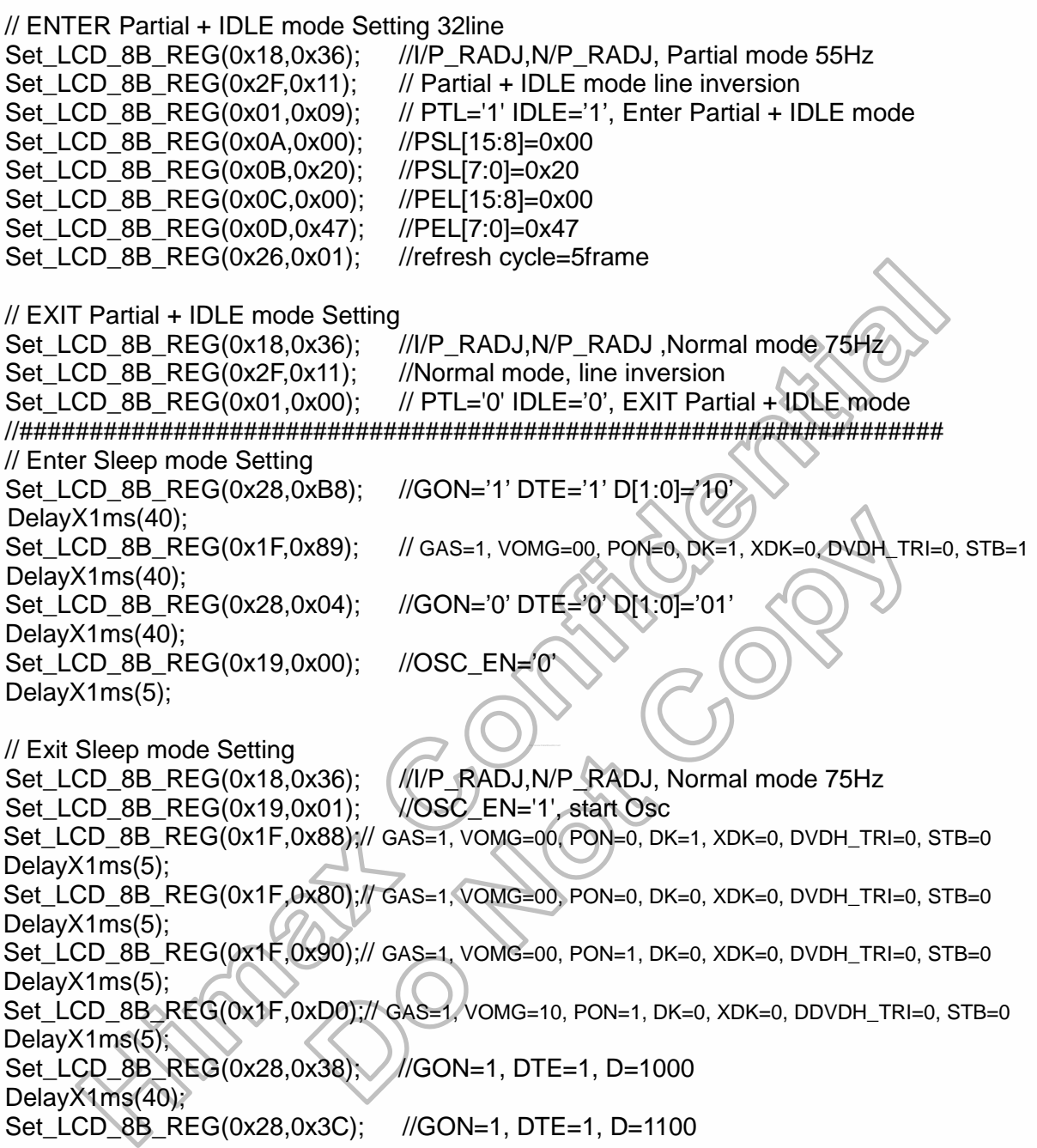

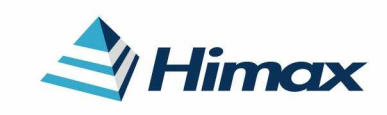

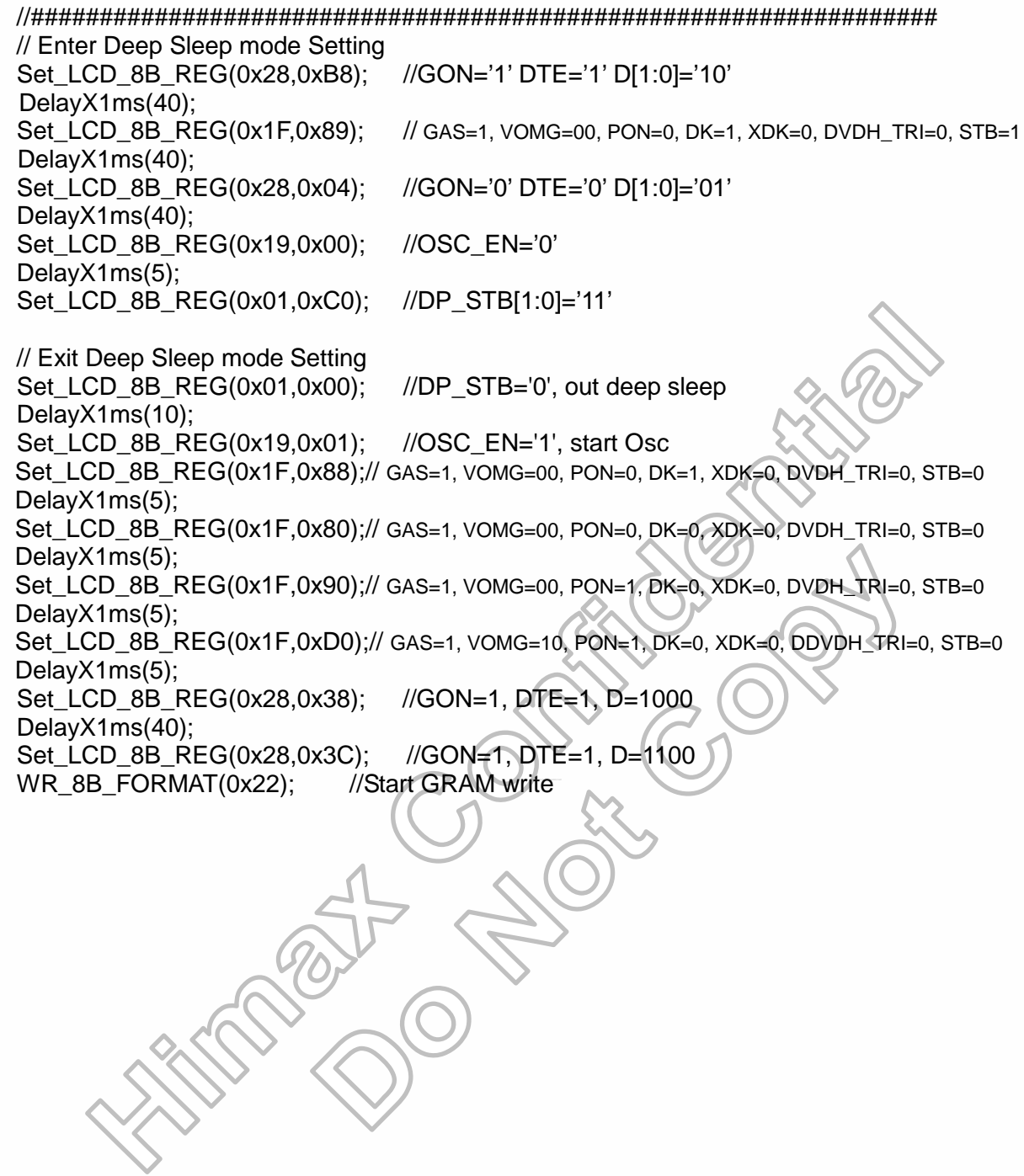

240RGB x 320 dot, 262k color, TFT Mobile Single Chip Driver

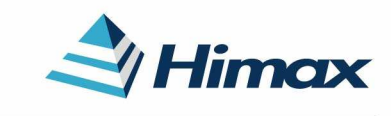

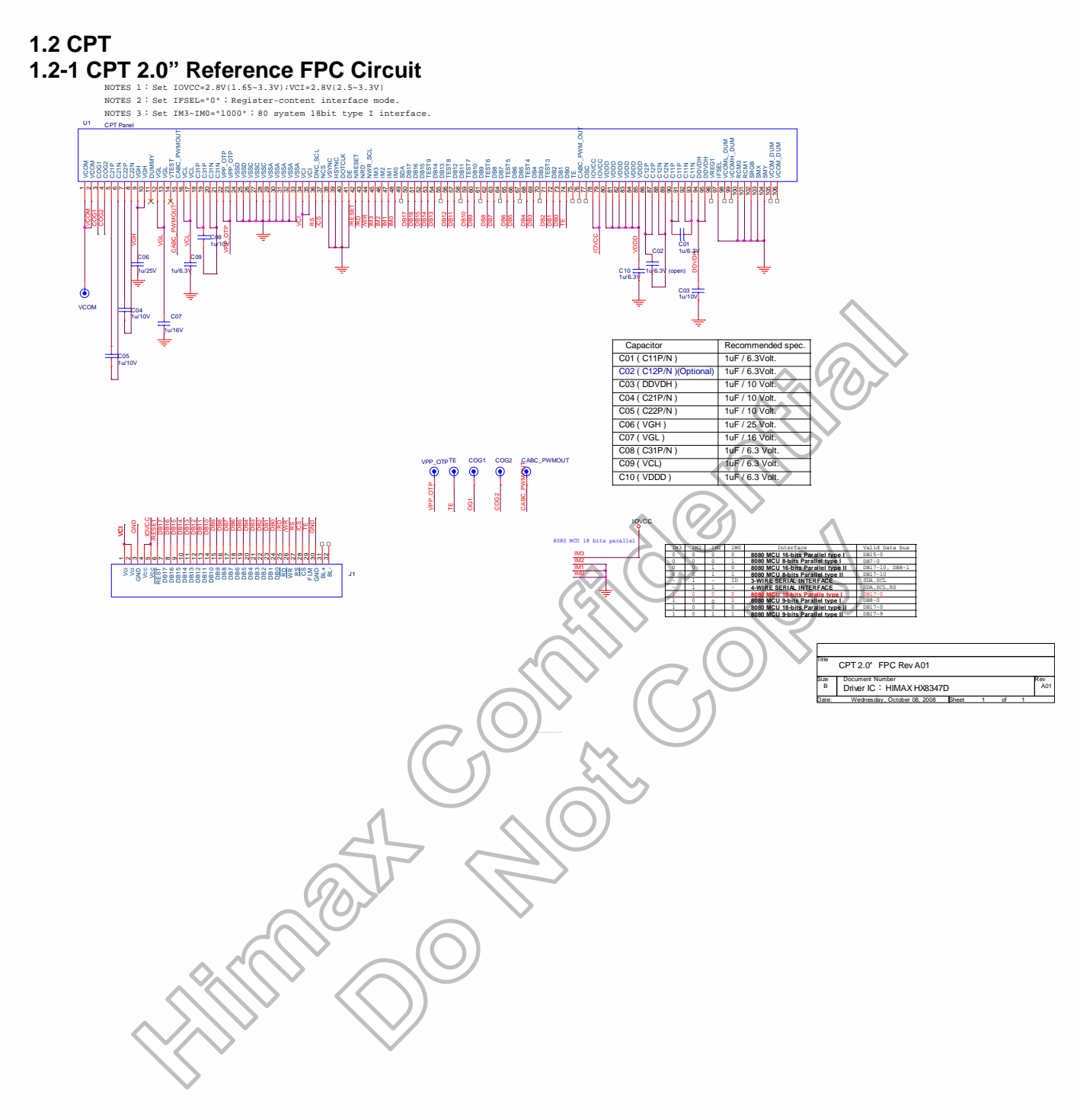

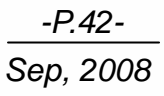

240RGB x 320 dot, 262k color, TFT Mobile Single Chip Driver

# Himax

APPLICATION NOTE Preliminary V01

## **1.2-2 Initial Code for CPT 2.0"**

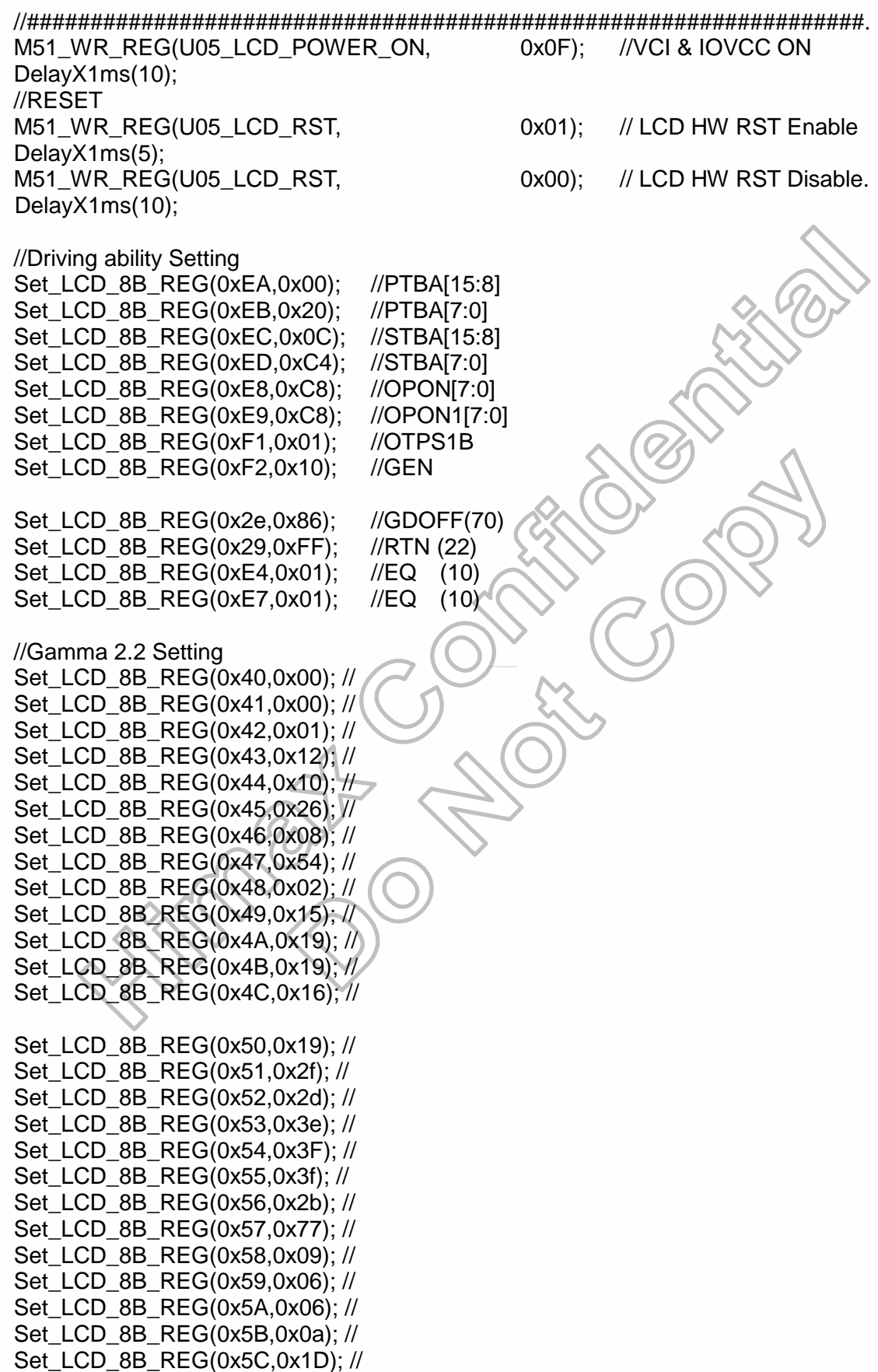

Set LCD 8B REG(0x5D,0xCC); //

240RGB x 320 dot, 262k color, TFT Mobile Single Chip Driver

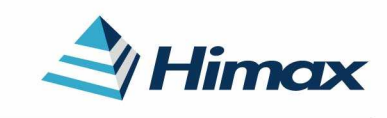

APPLICATION NOTE Preliminary V01

 //Power Voltage Setting Set LCD 8B REG(0x1B,0x16); //VRH=4.4V Set LCD 8B REG(0x1C,0x06); //AP Set\_LCD\_8B\_REG(0x1A,0x02); //BT (VGH~15V,VGL~-10V,DDVDH~5V) Set LCD 8B REG(0x24,0x57); //VMH(VCOM High voltage  $\sim$ 3.85V) Set\_LCD\_8B\_REG(0x25,0x64); //VML(VCOM Low voltage -1.0V) //\*\*\*\*VCOM offset\*\*/// Set\_LCD\_8B\_REG(0x23,0x80); //for Flicker adjust //can reload from OTP Set\_LCD\_8B\_REG(0x2F,0x01); //for Flicker adjust //can reload from OTP //Power on Setting Set\_LCD\_8B\_REG(0x18,0x36); //I/P\_RADJ,N/P\_RADJ, Normal mode 75Hz Set\_LCD\_8B\_REG(0x19,0x01); //OSC\_EN='1', start Osc Set\_LCD\_8B\_REG(0x1c,0x06); //OSC\_EN='1', start Osc Set\_LCD\_8B\_REG(0x01,0x00); //DP\_STB='0', out deep sleep Set LCD 8B REG(0x1F,0x88);// GAS=1, VOMG=00, PON=0, DK=1, XDK=0, DVDH\_TRI=0, STB=0 DelayX1ms(5); Set\_LCD\_8B\_REG(0x1F,0x80);// GAS=1, VOMG=00, PON=0, DK=0, XDK=0, DVDH\_TRI=0, STB=0 DelayX1ms(5); Set\_LCD\_8B\_REG(0x1F,0x90);// GAS=1, VOMG=00, PON=1, DK=0, XDK=0, DVDH\_TRI=0, STB=0 DelayX1ms(5); Set\_LCD\_8B\_REG(0x1F,0xD0);// GAS=1, VOMG=10, PON=1, DK=0, XDK=0, DDVDH\_TRI=0, STB=0 DelayX1ms(5); //262k/65k color selection Set\_LCD\_8B\_REG(0x17,0x06); //default 0x06 262k color // 0x05 65k color //SET PANEL Set\_LCD\_8B\_REG(0x36,0x00); //SS\_P, GS\_P,REV\_P,BGR\_P //Display ON Setting Set\_LCD\_8B\_REG(0x28,0x38); //GON=1, DTE=1, D=1000 DelayX1ms(40); Set\_LCD\_8B\_REG(0x28,0x3c); //GON=1, DTE=1, D=1100 //Set GRAM Area Set\_LCD\_8B\_REG(0x02,0x00); Set\_LCD\_8B\_REG(0x03,0x00); //Column Start Set\_LCD\_8B\_REG(0x04,0x00); Set\_LCD\_8B\_REG(0x05,0xEF); //Column End Set\_LCD\_8B\_REG(0x06,0x00); Set\_LCD\_8B\_REG(0x07,0x00); //Row Start Set LCD 8B REG(0x08,0x01); Set LCD 8B REG(0x09,0x3F); //Row End WR\_8B\_FORMAT(0x22); //Start GRAM write

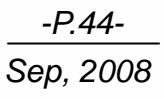

240RGB x 320 dot, 262k color, TFT Mobile Single Chip Driver

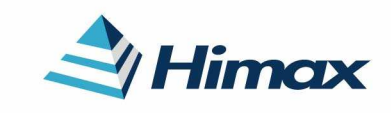

APPLICATION NOTE Preliminary V01

//##################################################################

// Power Off Setting Set LCD 8B REG(0x28,0x38); //GON='1' DTE='1' D[1:0]='10' DelayX1ms(40); Set\_LCD\_8B\_REG(0x1F,0x89); // GAS=1, VOMG=00, PON=0, DK=1, XDK=0, DVDH\_TRI=0, STB=1 DelayX1ms(40); Set\_LCD\_8B\_REG(0x28,0x04); //GON='0' DTE='0' D[1:0]='01' DelayX1ms(40); Set\_LCD\_8B\_REG(0x19,0x00); //OSC\_EN='0' DelayX1ms(5); M51\_WR\_REG(U05\_LCD\_POWER\_ON, 0x00); //VCI & IOVCC OFF

//##################################################################

// ENTER IDLE mode Setting Set\_LCD\_8B\_REG(0x2F,0x11); //IDLE mode line inversion Set\_LCD\_8B\_REG(0x01,0x04); //IDLE='1', enter IDLE mode

Set\_LCD\_8B\_REG(0x18,0x34); //I/P\_RADJ,N/P\_RADJ, IDLE mode 55Hz

// EXIT IDLE mode Setting Set\_LCD\_8B\_REG(0x2F,0x11); //Normal mode line inversion Set\_LCD\_8B\_REG(0x01,0x00); //IDLE='0', EXIT IDLE mode

Set\_LCD\_8B\_REG(0x18,0x36); //I/P\_RADJ,N/P\_RADJ, Normal mode 75Hz

//##################################################################

http://www.DataSheet4U.net/

// ENTER Partial mode Setting 32line Set\_LCD\_8B\_REG(0x18,0x36); //I/P\_RADJ,N/P\_RADJ\_Partial mode 75Hz Set\_LCD\_8B\_REG(0x2F,0x11); //Partial mode line inversion Set\_LCD\_8B\_REG(0x01,0x01); //PTL='1', Enter Partial mode Set\_LCD\_8B\_REG(0x0A,0x00); //PSL[15:8]=0x00 Set LCD 8B REG(0x0B,0x20); //PSL[7:0]=0x20 Set\_LCD\_8B\_REG(0x0C,0x00); //PEL[15:8]=0x00 Set LCD 8B REG(0x0D,0x47); //PEL[7:0]=0x47 Set\_LCD\_8B\_REG(0x26,0x01); //refresh cycle=5frame

// EXIT Partial mode Setting Set\_LCD\_8B\_REG(0x2F,0x11); //Normal mode, line inversion Set\_LCD\_8B\_REG(0x01,0x00); //PTL='0', EXIT Partial mode

Set\_LCD\_8B\_REG(0x18,0x36); ////P\_RADJ,N/P\_RADJ, Normal mode 75Hz

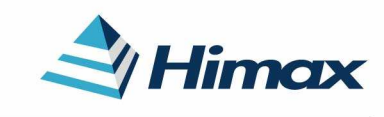

APPLICATION NOTE Preliminary V01

### //##################################################################

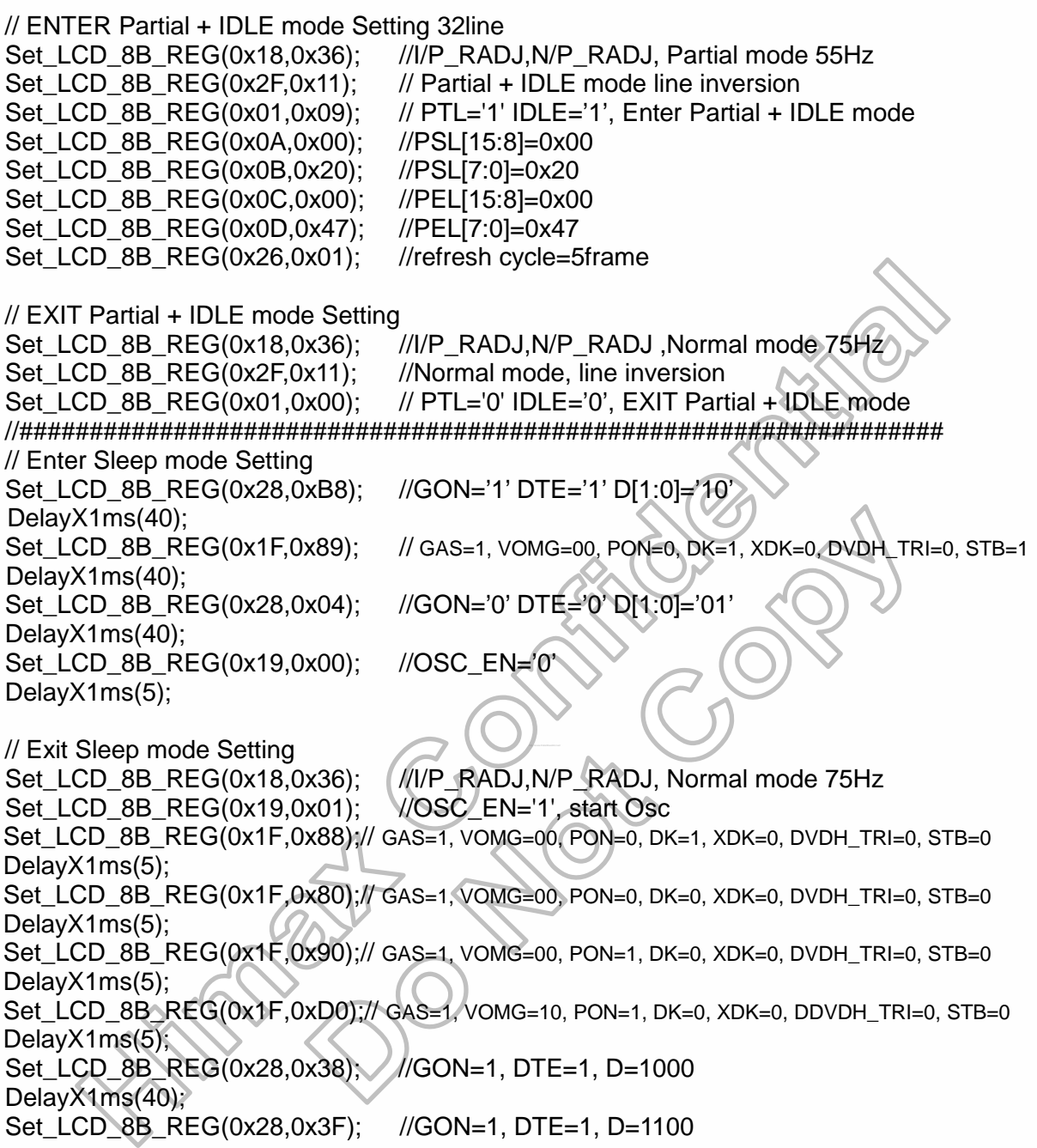

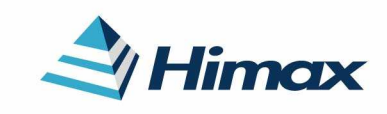

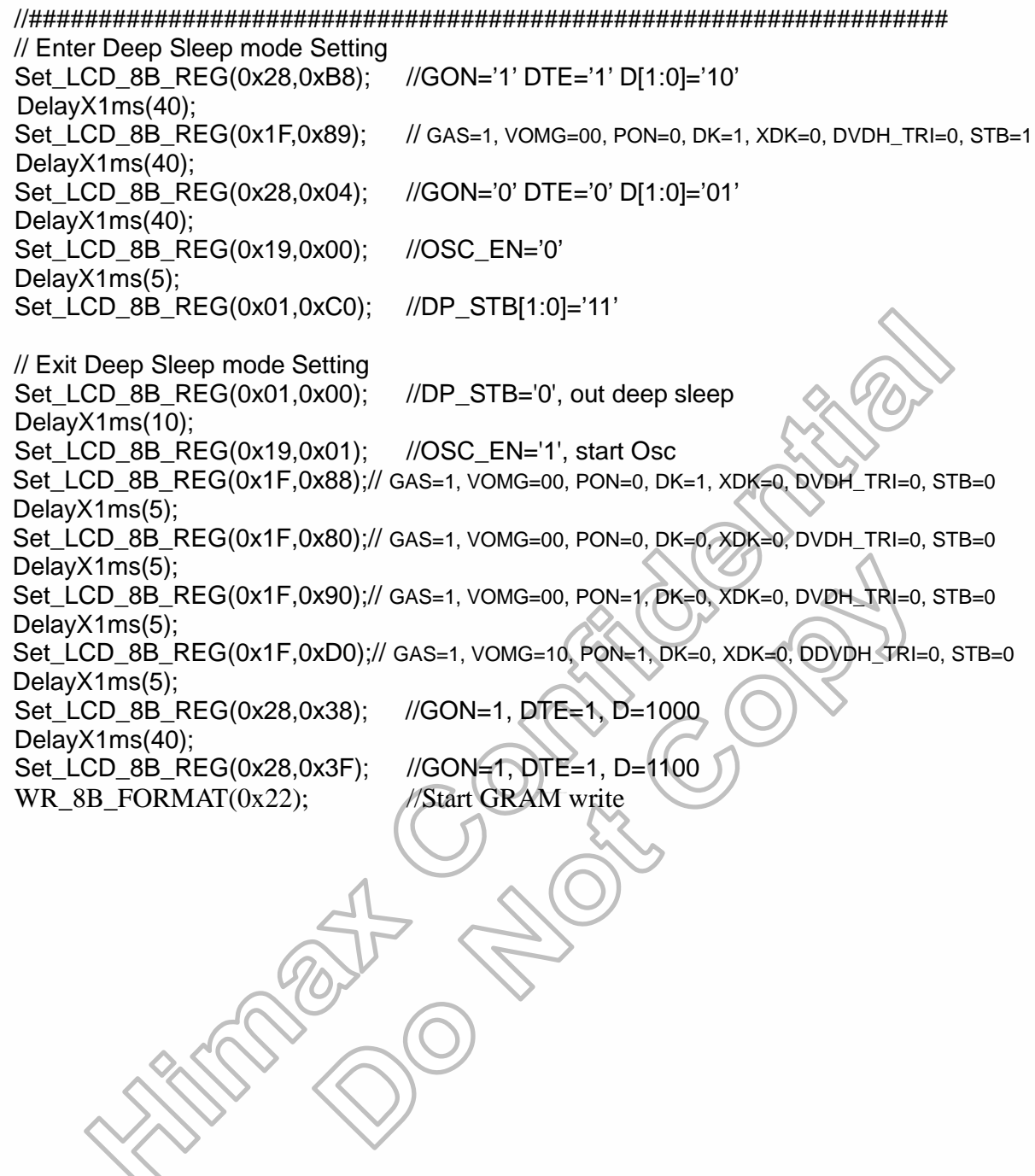

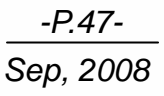

240RGB x 320 dot, 262k color, TFT Mobile Single Chip Driver

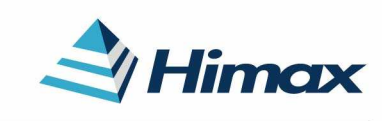

APPLICATION NOTE Preliminary V01

## **2. RGB mode Reference FPC Circuit**

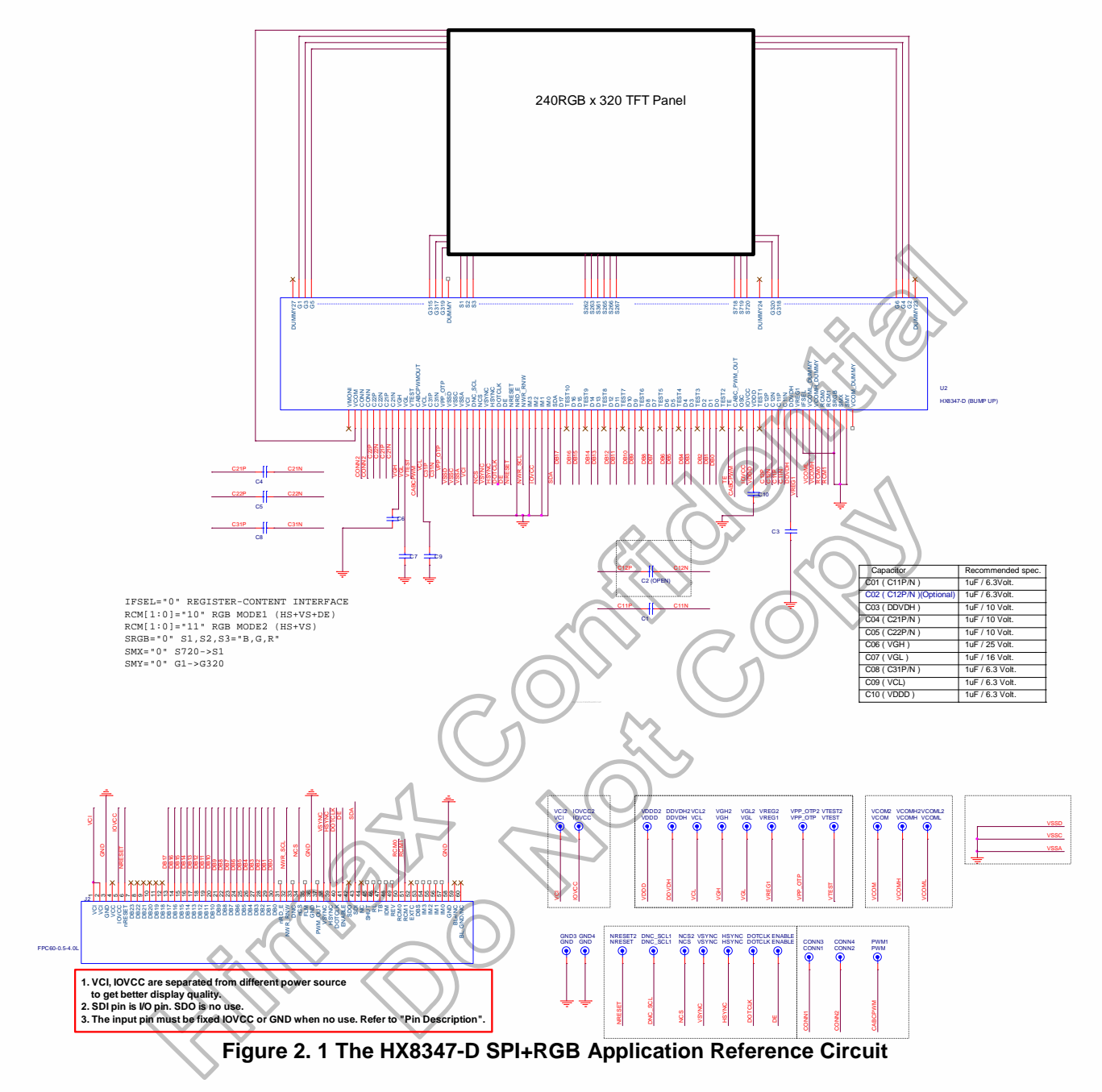

240RGB x 320 dot, 262k color, TFT Mobile Single Chip Driver

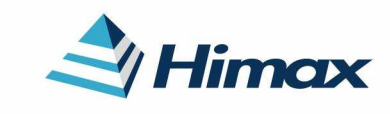

APPLICATION NOTE Preliminary V01

## **2.1. Initial Code for Reference**

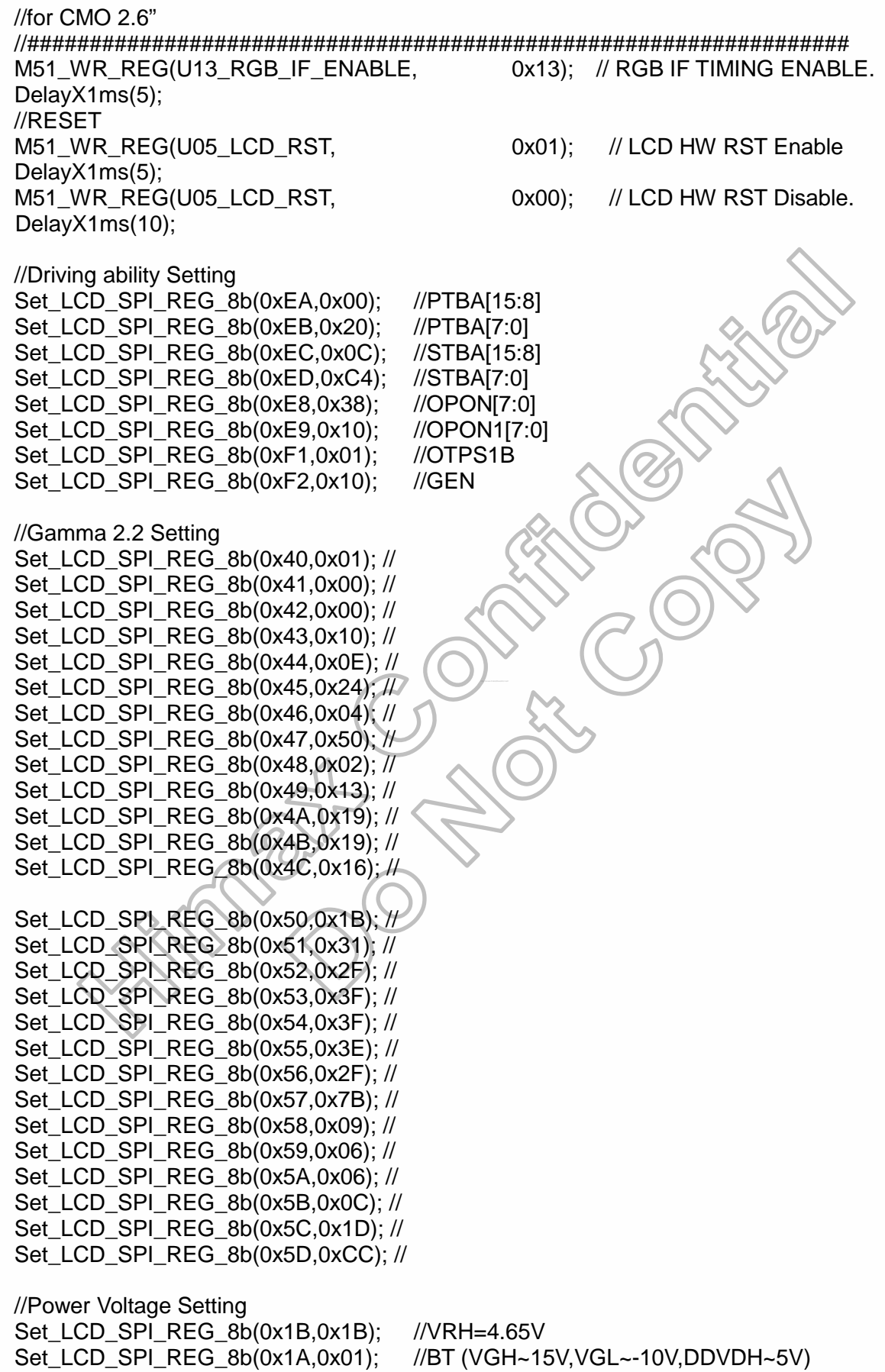

Himax Confidential<br>This information contained herein is the exclusive property of Himax and shall not be distributed, reproduced, or disclosed in whole or in part without prior written permission of Himax.

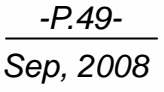

240RGB x 320 dot, 262k color, TFT Mobile Single Chip Driver

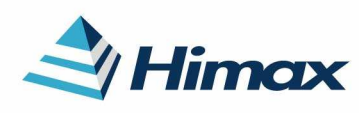

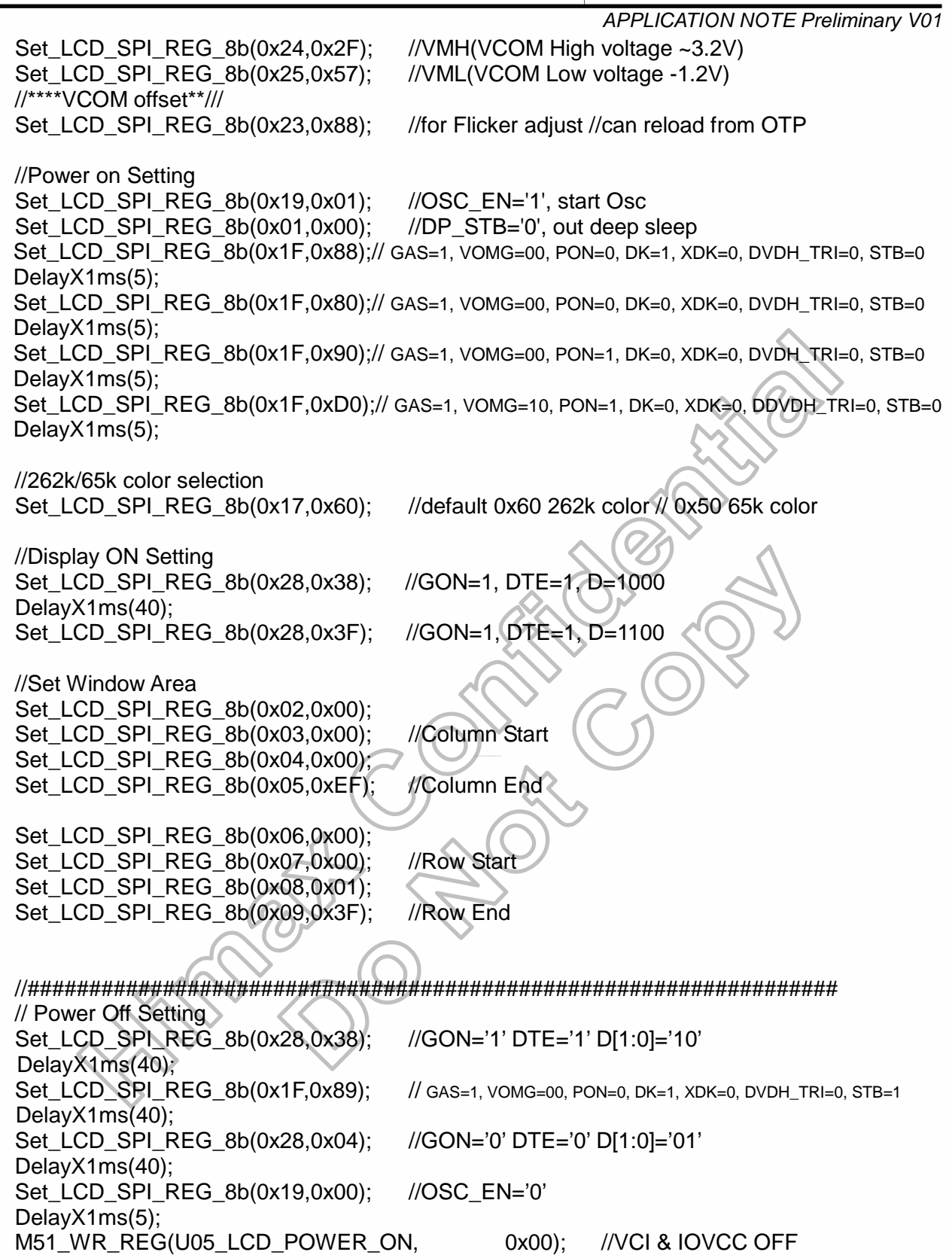

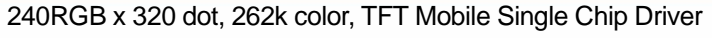

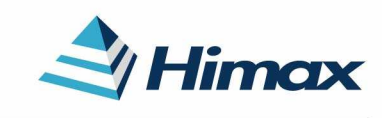

APPLICATION NOTE Preliminary V01

# **3. OTP Programming**

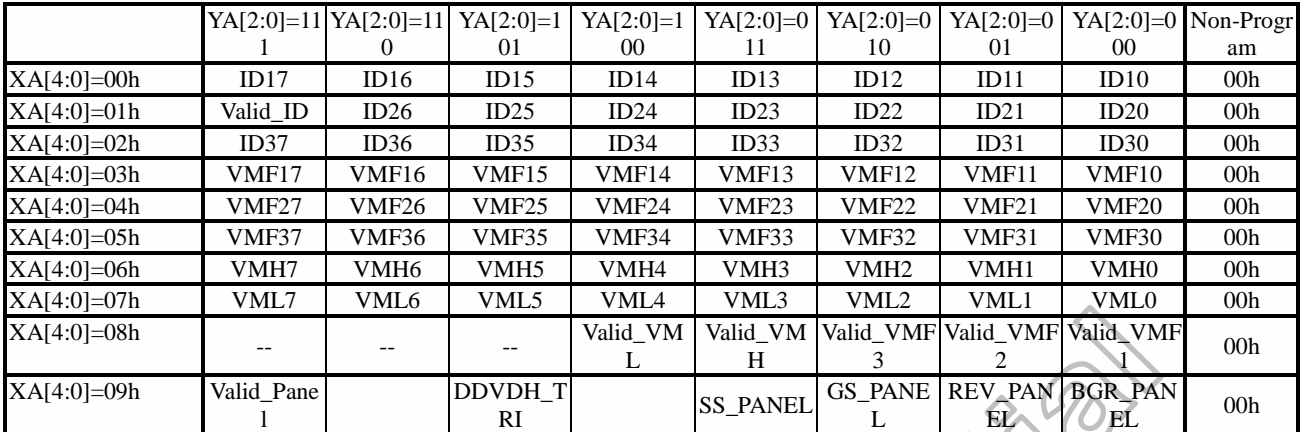

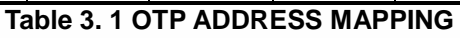

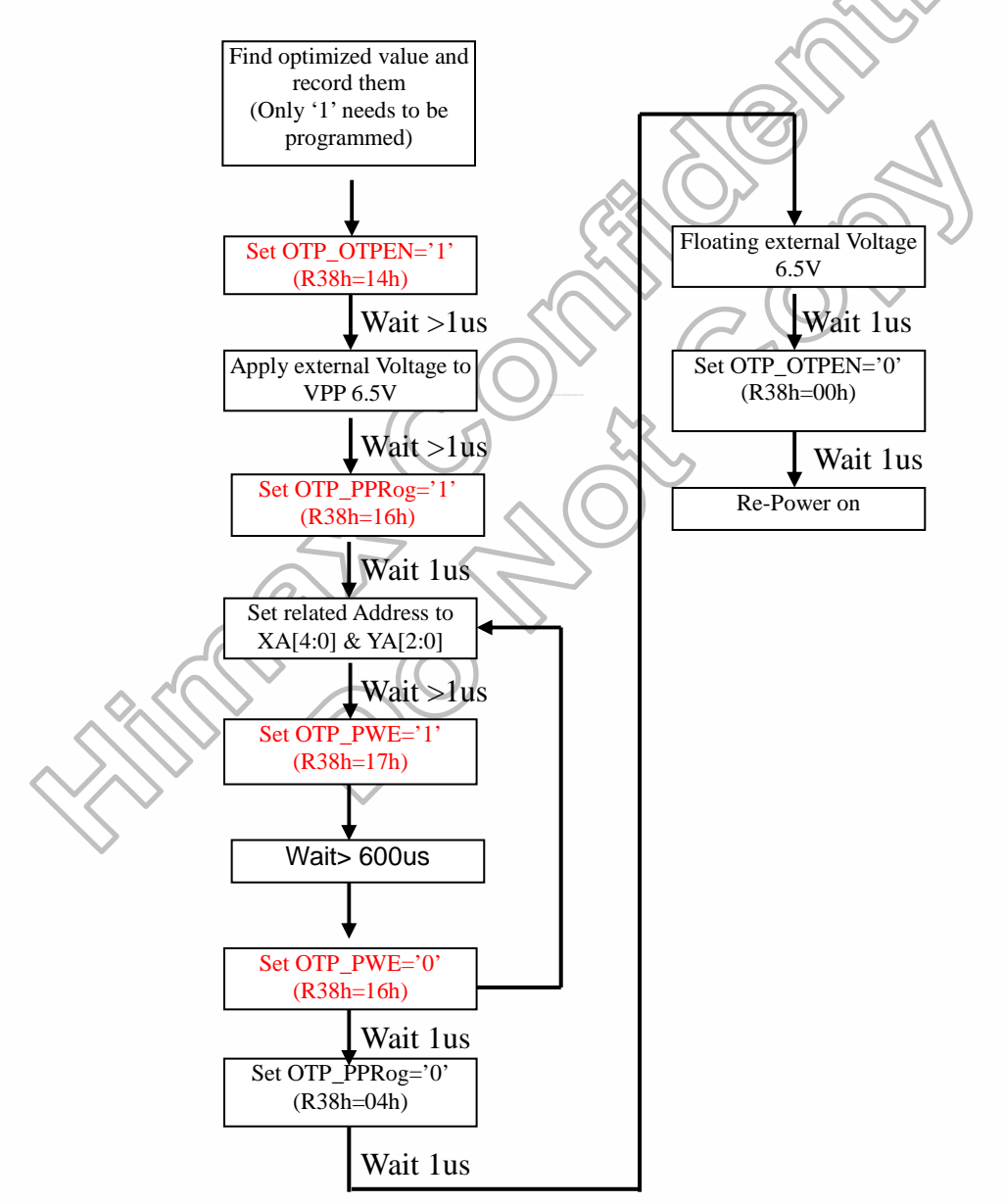

**Note: Valid bit must program if user want use this OTP function** 

Himax Confidential<br>This information contained herein is the exclusive property of Himax and shall not be distributed, reproduced, or disclosed in whole or in part without prior written permission of Himax.

240RGB x 320 dot, 262k color, TFT Mobile Single Chip Driver

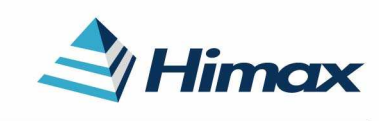

APPLICATION NOTE Preliminary V01

## **4. Revision History**

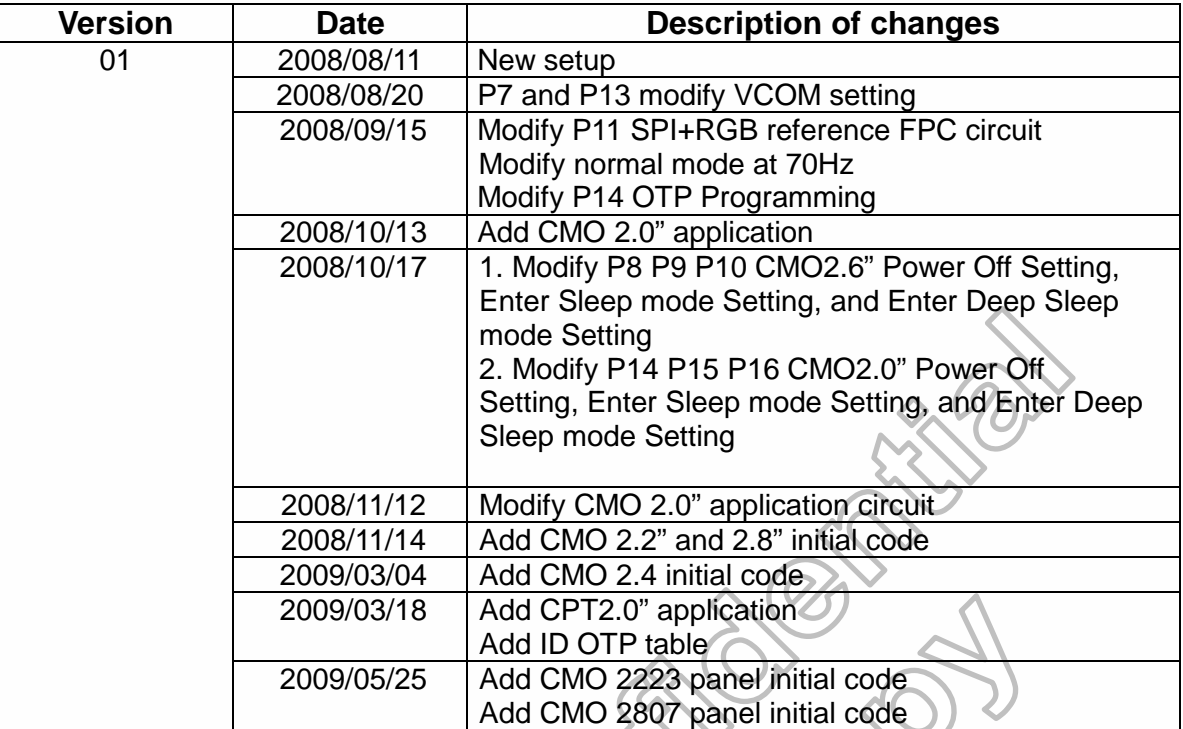

matic C

Himax Confidential<br>This information contained herein is the exclusive property of Himax and shall not be distributed, reproduced, or disclosed in whole or in part without prior written permission of Himax.

**PROFITASIONE**